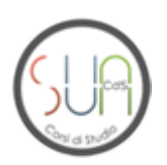

# **Informazioni generali sul Corso di Studi**

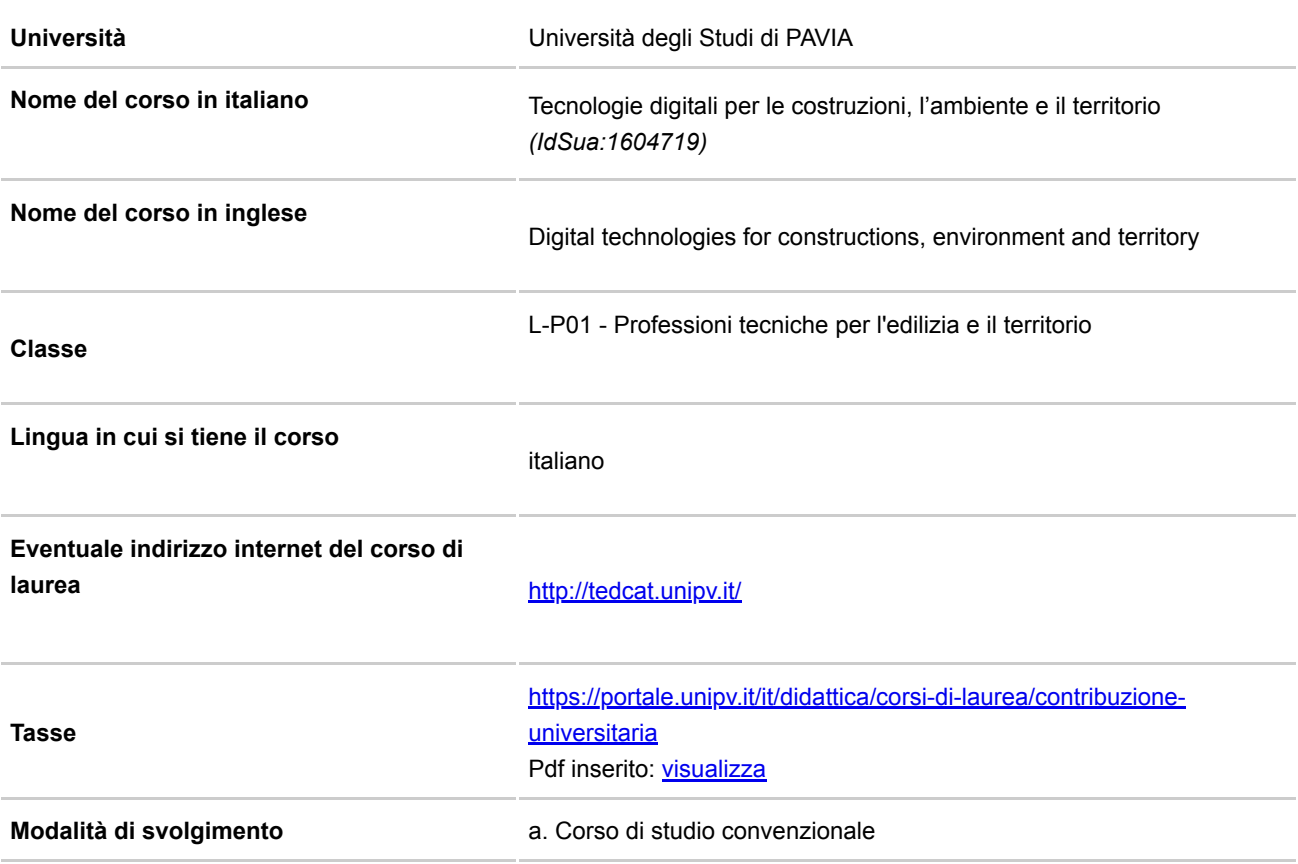

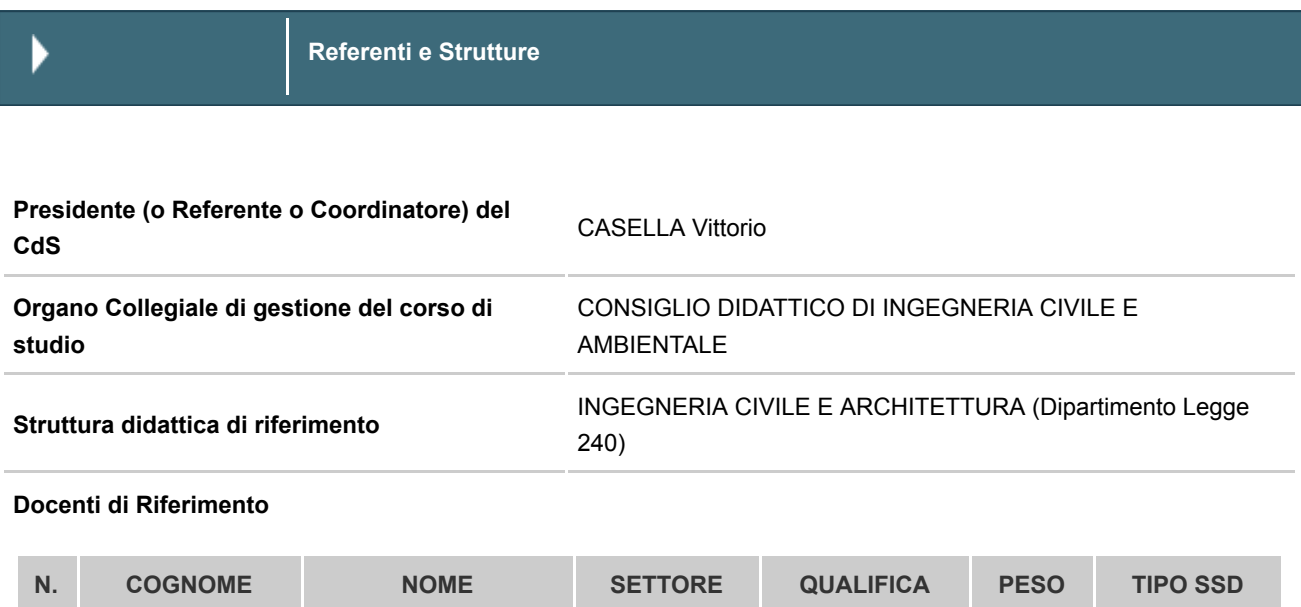

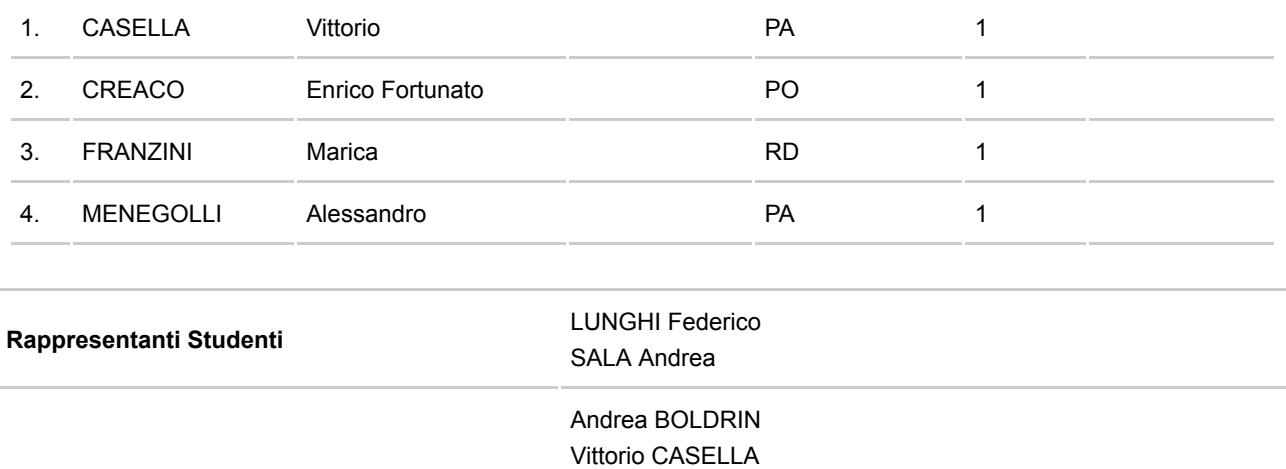

Enrico Fortunato CREACO

Andrea PENNA Luca PERREGRINI Cristina SAI VADELLI

Anna MAGRINI Simona FORNARO Marica FRANZINI Paolo MINZIONI

**Il Corso di Studio in breve**

*18/01/2022*

Il Corso di Laurea Professionalizzante in "Tecnologie Digitali per le Costruzioni, l'Ambiente e il Territorio" - TeDCAT, formerà tecnici e professionisti aventi un profilo culturale che trova le sue origini nella figura tradizionale del Geometra e che si allarga ad ambiti quali la gestione operativa dei cantieri, l'efficientamento energetico, la sostenibilità ambientale, la gestione digitale dei progetti (dal rilievo alla progettazione), la gestione finanziaria, tecnologica e organizzativa del patrimonio immobiliare.

I laureati TeDCAT potranno accedere a diversi ambiti lavorativi, riconducibili a tre profili professionali principali: geometra professionista, tecnico impiegato presso aziende e imprese di costruzioni e tecnico della pubblica amministrazione. Il profilo dei tecnici formati sarà intermedio tra il ruolo esecutivo e quello progettuale, tipico delle lauree tradizionali in ingegneria. La formazione professionalizzante riguarda i seguenti ambiti:

- Le costruzioni, in particolare la lettura e comprensione di un progetto e la sua traduzione in azioni, in cantiere;
- Il rilievo e monitoraggio del territorio, dei manufatti e delle infrastrutture;
- L'urbanistica ed l'estimo;

**Gruppo di gestione AQ**

**Tutor**

- L'efficientamento energetico e certificazione energetica;
- La sicurezza nei cantieri;
- La protezione del territorio;
- La gestione amministrativa degli appalti e dei lavori pubblici;
- Il facility management.

Il Corso ha un unico curriculum. Nel primo biennio propone corsi basati sulla didattica frontale e laboratori, maggiormente orientati alle applicazioni. Il terzo anno è dedicato al tirocinio, che occupa circa 9 mesi, all'esame di Inglese e alla prova finale.

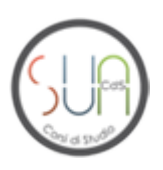

QUADRO A1.a **Consultazione con le organizzazioni rappresentative - a livello nazionale e internazionale - della produzione di beni e servizi, delle professioni (Istituzione del corso)**

### *07/06/2023*

La Facoltà di Ingegneria ha provveduto, come richiesto dalla normativa, alla 'consultazione delle organizzazioni rappresentative del mondo della produzione, dei servizi e delle professioni' (art. 11 c. 7a D.M. 270/04). Tale consultazione è avvenuta attraverso una riunione, convocata dal Presidente della Facoltà e tenutasi il 20/07/2021, con la partecipazione di Assolombarda, dell'Ordine degli Ingegneri della Provincia di Pavia, dell'Associazione Nazionale dei Costruttori Edili di Pavia, della Camera di Commercio di Pavia, del Collegio Provinciale dei Geometri e dei Geometri laureati Pavia. In generale il profilo culturale del Corso di Laurea in Tecnologie Digitali per le Costruzioni, l'Ambiente e il Territorio (TeDCAT) è stato molto apprezzato. Diversi interlocutori hanno sottolineato l'importanza di una preparazione orientata all'applicazione e tuttavia capace di fornire significativi elementi di giudizio e analisi critica.

Nel mondo delle costruzioni, vi è necessità di una figura intermedia che possa presidiare i cantieri e svolgere un ruolo di coordinamento operativo.

I laureati TeDCAT dovrebbero avere un profilo culturale allargato rispetto a quello tipico del Geometra, in modo da includere competenze sull'efficientamento energetico, la sostenibilità ambientale e il facility management.

È stato suggerito che i laureati TeDCAT abbiano le competenze necessarie per agire da tecnico delle pubbliche amministrazioni e che siano in grado di gestire l'iter dei lavori pubblici

Il Presidente dell'Ordine degli Ingegneri di Pavia ha dichiarato che, nonostante alcune perplessità iniziali, ha notato come esista una demarcazione piuttosto netta fra il profilo culturale di un ingegnere magistrale e quello di un laureato TeDCAT. Infine, è stato sottolineato che vi è grande necessità di competenza relative all'informatica in generale, all'informatica del territorio (in particolare gli strumenti SW GIS) e il rilievo e il monitoraggio del territorio e dei manufatti.

In occasione della consultazione annuale con le organizzazioni rappresentative della produzione di beni e servizi e delle professioni che si è tenuta il 5 maggio 2023 presso la Facoltà d'Ingegneria dell'Università di Pavia (v. verbale allegato) tra la Facoltà e i rappresentanti dell'Ordine degli Ingegneri di Pavia, di Assolombarda, del Collegio dei Geometri e Geometri Laureati della Provincia di Pavia e dell'Agenzia Interregionale per il fiume Po, a proposito dell'offerta formativa del Corso di Laurea professionalizzante della classe L-P01 sono state prospettate le possibili modifiche da apportare all'ordinamento didattico come conseguenza dei decreti attuativi di cui era attesa l'uscita. E' stato anticipato che tali modifiche avrebbero riguardato essenzialmente le modalità di svolgimento del tirocinio pratico-valutativo e della prova pratica-valutativa con valore abilitante.

Pdf inserito: [visualizza](https://off270.miur.it/off270/sua24/agg_dati.php?parte=502&id_rad=1604719&id_testo=T3&SESSION=&ID_RAD_CHECK=ffd6276bc39b90dd7acda5745731a664)  Descrizione Pdf: Verbale incontro Parti Sociali 2023

QUADRO A1.b **Consultazione con le organizzazioni rappresentative - a livello nazionale e internazionale - della produzione di beni e servizi, delle professioni (Consultazioni successive)**

### *12/06/2024*

Il 3 maggio 2024 si è tenuto presso la Facoltà d'Ingegneria dell'Università di Pavia un incontro (v. verbale allegato) tra la Facoltà e i rappresentanti dell'Ordine degli Ingegneri di Pavia, di Assolombarda, del Collegio dei Geometri e Geometri

Laureati della Provincia di Pavia e dell'Agenzia Interregionale per il fiume Po. L'offerta formativa dei vari Corsi di Studio è stata illustrata dai Presidenti dei Consigli Didattici, mentre alcuni neolaureati hanno presentato i rispettivi lavori di tesi di laurea magistrale, su tematiche di interesse industriale o legate al territorio. I rappresentanti delle associazioni hanno esposto alcune problematiche e le aspettative delle rispettive categorie. Si è riscontrata una sostanziale sintonia di vedute, è stata confermata la validità degli obiettivi formativi e dell'offerta didattica del Corso di Studio e si è sottolineata la crescente sinergia tra Università e realtà produttiva.

## Pdf inserito: [visualizza](https://off270.miur.it/off270/sua24/agg_dati.php?parte=502&id_rad=1604719&id_testo=T98&SESSION=&ID_RAD_CHECK=ffd6276bc39b90dd7acda5745731a664)

Descrizione Pdf: Verbale consultazione parti sociali 2024

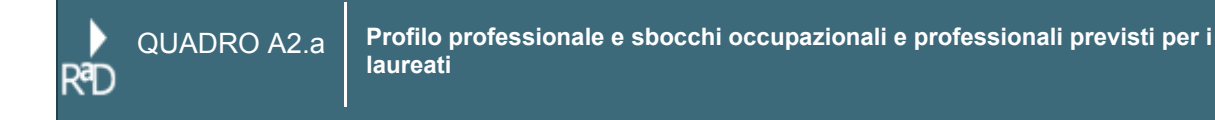

## **Geometra laureato**

### **funzione in un contesto di lavoro:**

Le funzioni che il laureato potrà svolgere sono molteplici.

- Membro junior di team di progetto, con ruoli prevalentemente esecutivi
- Tecnico specialista di sistemi digitali a supporto della progettazione e della gestione di opere civili
- Tecnico specialista di sistemi digitali per il rilievo topografico e di opere civili
- Gestione e della modellazione informativa ai sensi dell'UNI 11337-7, ovvero BIM specialist per diversi ambiti disciplinari
- Gestione di problematiche giuridico-amministrative di media complessità relativi alla gestione ed alla progettazione di opere civili ed edili
- Tecnico esecutivo nel campo della progettazione civile
- Tecnico commerciale di sistemi per il settore delle costruzioni
- Disegnatore presso un ufficio tecnico
- Responsabile di cantiere
- Gestione tecnologica di processi delle costruzioni
- Certificatore energetico
- Estimatore in ambito civile
- Tecnico catastale

# **competenze associate alla funzione:**

Per lo svolgimento delle funzioni sopra descritte sono richieste specifiche conoscenze, competenze, capacità e abilità in ambito tecnico-ingegneristico, geomatico ed estimativo. Nello specifico, le competenze associate a questa figura professionale sono le seguenti:

• Conoscenze di base relative agli aspetti operativi delle scienze fondanti dell'ingegneria civile (es. scienza e tecnica delle costruzioni, idraulica, ecc.)

• Conoscenze relative alle discipline affini e integrative finalizzate all'arricchimento e al completamento delle competenze, ovvero legate agli aspetti più tecnologici dell'ingegneria civile ed agli aspetti metodologici e di gestione delle opere civili (es. ingegneria dei materiali, tecnologie per il rilievo, geotecnica, ecc.)

• Conoscenze relative al rilevamento e monitoraggio dei manufatti e del territorio da terra, da piattaforma aerea e satellitare

- Conoscenze relative alla stima del valore di edifici e proprietà in genere
- Conoscenze hardware e software di sistemi digitali per il rilievo
- Conoscenze hardware e software di sistemi digitali per la progettazione
- Conoscenze hardware e software di sistemi digitali per la gestione
- Conoscenza di sistemi BIM per la progettazione e la gestione
- Conoscenza di sistemi GIS per la progettazione e la gestione
- Capacità di auto-apprendimento e di aggiornamento continuo, adeguate competenze trasversali di tipo comunicativorelazionale, organizzativo-gestionale e di pianificazione

#### **sbocchi occupazionali:**

Le competenze nell'utilizzo di tecnologie digitali e nella gestione di processi digitali nell'ingegneria civile e ambientale sono fortemente richieste dal mercato. La transizione dai sistemi tradizionali di progettazione e gestione delle opere civili a sistemi digitali ed a sistemi basati su tecnologie BIM è in corso e la domanda di figure professionali in grado di operare con questi nuovi sistemi è significativa. Analoga transizione sta avvenendo nell'ambito della cartografia, della pianificazione e gestione del territorio: la domanda di figure professionali capaci di operare in modo appropriato con le tecnologie GIS è forte.

Gli sbocchi professionali possono riguardare quindi:

- Strutture tecniche private che si occupano di progettazione e di gestione di opere civili
- Strutture tecniche private che occupano di rilievo topografico e monitoraggio del territorio
- Imprese di costruzioni
- Strutture tecniche pubbliche
- Aziende fornitrici di sistemi, servizi e componenti per l'ingegneria civile e ambientale
- Studi professionali operanti nel campo dell'ingegneria civile e ambientale, dell'urbanistica, dell'estimo e dell'informatica del territorio

L'iscrizione ad una laurea magistrale non costituisce uno sbocco naturale per i laureati.

QUADRO A2.b **Il corso prepara alla professione di (codifiche ISTAT)**

- 1. Tecnici del risparmio energetico e delle energie rinnovabili (3.1.3.6.0)
- 2. Tecnici della sicurezza degli impianti (3.1.8.1.0)
- 3. Disegnatori tecnici (3.1.3.7.1)
- 4. Tecnici della gestione di cantieri edili (3.1.5.2.0)
- 5. Tecnici delle costruzioni civili e professioni assimilate (3.1.3.5.0)
- 6. Rilevatori e disegnatori di prospezioni (3.1.3.7.3)
- 7. Tecnici della sicurezza sul lavoro (3.1.8.2.0)

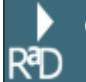

QUADRO A3.a **Conoscenze richieste per l'accesso**

*07/02/2022*

È richiesto il possesso di un diploma di scuola secondaria superiore o di altro titolo di studio conseguito all'estero, riconosciuto idoneo. Sono inoltre richieste le seguenti conoscenze e competenze:

- capacità di ragionamento logico;

- capacità di utilizzare i principali risultati della matematica elementare e dei fondamenti delle scienze sperimentali.

La verifica del possesso delle conoscenze di ingresso, obbligatoria in base al D.M. 270/04, avverrà secondo le modalità

specificate nel regolamento didattico del corso di studio, dove saranno altresì indicati gli Obblighi Formativi Aggiuntivi previsti nel caso in cui la verifica non sia positiva, da soddisfare nel primo anno di corso.

QUADRO A3.b **Modalità di ammissione**

#### *31/05/2024*

### A) Requisiti

Per immatricolarsi al corso di laurea lo studente deve essere in possesso di un diploma di scuola secondaria superiore o di altro titolo di studio conseguito all'estero, riconosciuto idoneo ai sensi della legislazione vigente. In caso di titolo estero, ai fini dell'ammissione alla formazione superiore in Italia, è inoltre necessario aver completato almeno 12 anni di scolarità. Per immatricolarsi al corso di laurea è inoltre richiesta un'adeguata preparazione iniziale nella matematica. Le conoscenze richieste sono le seguenti:

Aritmetica ed Algebra: Nozioni elementari di teoria degli insiemi. Proprietà e operazioni sui numeri (interi, razionali, reali). Valore assoluto. Potenze e radici. Logaritmi ed esponenziali. Calcolo letterale. Polinomi (operazioni, decomposizione in fattori). Equazioni e disequazioni algebriche di primo e secondo grado o ad esse riducibili. Sistemi di equazioni di primo grado. Equazioni e disequazioni razionali fratte e con radicali.

Geometria: Segmenti ed angoli; loro misura e proprietà. Rette e piani. Luoghi geometrici notevoli. Proprietà delle principali figure geometriche piane (triangoli, parallelogrammi, cerchi, poligoni regolari) e relativi perimetri ed aree. Proprietà dei principali solidi (sfere, coni, cilindri, prismi, parallelepipedi, piramidi) e relativi volumi ed aree della superficie. Geometria analitica e funzioni numeriche: Coordinate cartesiane. Concetto di funzione. Equazioni di rette e di semplici luoghi geometrici (circonferenze, ellissi, parabole, iperboli). Grafici e proprietà delle funzioni elementari (potenze, logaritmi, esponenziali). Calcoli con l'uso dei logaritmi. Equazioni e disequazioni logaritmiche ed esponenziali.

Trigonometria: Grafici e proprietà delle funzioni seno, coseno e tangente. Le principali formule trigonometriche (addizione, sottrazione, duplicazione, bisezione). Equazioni e disequazioni trigonometriche. Relazioni fra elementi di un triangolo. Eventuali carenze nel possesso delle conoscenze di cui al punto precedente non pregiudicano la possibilità di immatricolazione che, in questo caso, potrà avvenire con l'attribuzione di obblighi formativi aggiuntivi (OFA) che dovranno essere annullati entro la fine (30 settembre) del primo anno di corso; il mancato annullamento entro tale data impedisce l'iscrizione al secondo anno di corso.

Agli studenti internazionali non comunitari è inoltre richiesta la conoscenza della lingua italiana. Tali studenti dovranno dimostrare la conoscenza della lingua italiana pari al livello B2 attraverso la presentazione di un'idonea certificazione o il superamento di una prova organizzata dall'Ateneo. Maggiori informazioni a questo link:

https://portale.unipv.it/it/didattica/corsi-di-laurea/ammissioni/iscriversi-ad-un-corso-di-studio-con-titolo-conseguito-allestero.

# B) Verifica della preparazione iniziale dello studente

Gli studenti che intendono immatricolarsi al corso di laurea devono sottoporsi a una verifica delle proprie conoscenze scientifiche, nonché delle proprie capacità logiche e di comprensione verbale. Tale verifica permette allo studente un'autovalutazione delle proprie attitudini a intraprendere con successo il corso di studio ed è inoltre finalizzata all'accertamento dell'adeguata preparazione iniziale nella matematica.

Per l'ammissione al corso di laurea è possibile partecipare a due test: TOLC-I (TOLC Ingegneria) e TOLC-LP (TOLC Lauree Professionalizzanti). Entrambi sono gestiti a livello nazionale dal CISIA (http://www.cisiaonline.it). Tali test sono erogati presso la sede della Facoltà di Ingegneria, secondo un calendario, pubblicato sul sito web della Facoltà. È possibile frequentare i test presso altre sedi universitarie, così come è possibile iscriversi alle sessioni on-line dette TOLC@CASA. Il calendario complessivo delle sessioni TOLC-I è disponibile sul sito del CISIA.

Il TOLC-I/TOLC-LP è un test individuale, diverso da studente a studente, erogato in modalità "on line" ed è composto da quesiti selezionati automaticamente e casualmente da un programma gestito dal CISIA, così che tutti i test abbiano una difficoltà confrontabile.

Aderiscono al TOLC-I/TOLC-LP diverse sedi universitarie italiane di Ingegneria che adottano le medesime modalità di gestione e le stesse misure organizzative e che, per tale ragione, riconoscono il risultato del TOLC-I/TOLC-LP - almeno nell'anno solare di riferimento - a prescindere dalla sede in cui lo stesso è stato effettuato. Va tuttavia tenuto presente che ogni sede adotta criteri propri per la valutazione dei risultati del test ai fini dell'ammissione ai propri Corsi di Laurea. Possono iscriversi al TOLC-I/TOLC-LP tutti gli studenti delle scuole medie superiori, purché iscritti almeno al penultimo anno; il TOLC-I/TOLC-LP può essere sostenuto anche più di una volta.

I test TOLC-I/LP hanno strutture diverse, illustrate nel seguito.

Il TOLC-I è composto da 50 quesiti così suddivisi:

- 20 quesiti di matematica da svolgere in 50 minuti,

- 10 quesiti di scienze da svolgere in 20 minuti,

- 10 quesiti di logica da svolgere in 20 minuti;

- 10 quesiti di comprensione verbale da svolgere in 20 minuti.

Al termine delle 4 sezioni sopraindicate è contemplata una quinta sezione, finalizzata all'accertamento della lingua inglese, composta da 30 quesiti, da svolgere in 15 minuti.

Il TOLC-I, comprensivo della sezione di inglese, ha quindi una durata complessiva di 125 minuti.

Il TOLC-LP è composto da 30 quesiti così suddivisi:

- 10 quesiti di logica da svolgere in 30 minuti,

- 10 quesiti di comprensione verbale da svolgere in 30 minuti,

- 10 quesiti di matematica da svolgere in 30 minuti;

Al termine delle 3 sezioni sopraindicate è contemplata una quarta sezione, finalizzata all'accertamento della lingua inglese, composta da 30 quesiti, da svolgere in 15 minuti.

Il TOLC-LP, comprensivo della sezione di inglese, ha quindi una durata complessiva di 105 minuti.

Il risultato del TOLC-I è costituito dal punteggio totale ottenuto nelle prime quattro sezioni (escludendo quindi la sezione di lingua inglese), calcolato attribuendo 1 punto per ogni risposta corretta, 0 punti per ogni risposta non data e una penalizzazione di 0,25 punti per ogni risposta errata.

Il risultato del TOLC-LP è costituito dal punteggio totale ottenuto nelle prime tre sezioni (escludendo quindi la sezione di lingua inglese), calcolato attribuendo 1 punto per ogni risposta corretta, 0 punti per ogni risposta non data e una penalizzazione di 0,25 punti per ogni risposta errata.

Ai fini dell'attribuzione di obblighi formativi aggiuntivi (OFA), per il test TOLC-I, allo studente vengono assegnati obblighi formativi aggiuntivi (OFA) per la matematica se non risponde correttamente ad almeno 7 domande su 20 nella sezione 1 - 'Matematica'.

Ai fini dell'attribuzione di obblighi formativi aggiuntivi (OFA), per il test TOLC-LP, allo studente vengono assegnati obblighi formativi aggiuntivi (OFA) per la matematica se non risponde correttamente ad almeno 4 domande su 10 nella sezione 3 - 'Matematica'.

Gli studenti che chiedono il passaggio o il trasferimento al corso di laurea provenendo da altri corsi di studio dell'Ateneo o di altre sedi universitarie devono dimostrare il possesso delle conoscenze richieste per l'ammissione, al pari degli studenti che si immatricolano. Il mancato possesso dei requisiti implica l'iscrizione al 1° anno di corso, indipendentemente dall'ultimo anno frequentato nel corso di studio di provenienza, con l'attribuzione di obblighi formativi aggiuntivi. La conoscenza della matematica è ritenuta sufficiente se il trasferimento o il passaggio avvengono con convalida di almeno 5 CFU acquisiti nel corso di studio di provenienza in esami di profitto di insegnamenti di matematica (analisi, geometria, algebra).

### C) Modalità di annullamento degli obblighi formativi aggiuntivi (OFA)

L'OFA determinato da carenze nelle conoscenze della matematica implica la necessità che lo studente si impegni in attività didattiche integrative organizzate dalla Facoltà, al fine di colmare le lacune accertate entro l'inizio della prima sessione di esami (in particolare: specifici insegnamenti di recupero tenuti nel mese di settembre e attività di tutorato). L'OFA può essere annullato:

- sostenendo un ulteriore test TOLC-I/TOLC-LP in una data anche successiva all'immatricolazione e meritando un punteggio superiore alle soglie precedentemente specificate;

- superando la prova di matematica (analoga a quella affrontata nei test TOLC-I/TOLC-LP) che si tiene al termine dell'insegnamento di recupero tenuto nel mese di settembre (l'ammissione alla prova è subordinata alla frequenza di almeno il 75% delle lezioni);

- superando l'esame di matematica.

D) Modalità di immatricolazione con numero programmato

Secondo quanto previsto dall'art. 4 del D.M. 12 agosto 2020 n. 446 il corso di laurea è a numero programmato locale ai sensi dell'articolo 2 della legge 2 agosto 1999, n. 264.

Le immatricolazioni potranno essere effettuate all'interno di due o più finestre di immatricolazione, attivate e gestite dalla UOC Immatricolazioni dell'Ateneo; le date di tali finestre possono variare di anno in anno e sono specificate nel Bando che ogni anno l'Ateneo pubblica, contenete le regole per l'immatricolazione.

Per l'iscrizione durante la prima finestra temporale è necessario aver partecipato a un TOLC-I a partire dal mese di ottobre di due anni precedenti l'anno di immatricolazione e aver ottenuto un punteggio minimo pari a 12/50 per TOLC-I; nel caso ci fossero richieste eccedenti i posti disponibili, varrà il criterio cronologico.

I posti eventualmente rimasti liberi saranno messi a disposizione in finestre successive. Per accedervi, è necessario aver partecipato a un TOLC-I/TOLC-LP ma non è prevista alcuna soglia di accesso; i posti saranno assegnati con criterio temporale.

E) Conoscenza della lingua italiana per studenti comunitari o equiparati con titolo estero

Agli studenti comunitari o equiparati (di cui alla L. 189/2002, art. 26) con titolo estero viene assegnata l'OFA per la conoscenza della lingua italiana all'atto dell'immatricolazione. Sono esentati coloro che hanno completato un intero ciclo di studi in Italia (e in lingua italiana), in una scuola italiana all'estero o sono in possesso di una certificazione di lingua italiana B2 o hanno superato il test di lingua italiana L2 del CISIA con almeno la votazione di 54/72. L'OFA implica la necessità che lo studente si impegni nello studio della lingua italiana anche avvalendosi del tutorato organizzato a tal fine dalla Facoltà di Ingegneria. L'OFA può essere annullato con una delle seguenti modalità:

- presentando alla UOC Gestione Carriere Studenti una certificazione di conoscenza di lingua italiana di livello B2;

- superando l'esame che si svolge al termine del tutorato organizzato dalla Facoltà di Ingegneria.

QUADRO A4.a **Obiettivi formativi specifici del Corso e descrizione del percorso formativo**

### *07/06/2023*

Il Corso di Laurea TeDCAT formerà geometri laureati abilitati all'iscrizione al Collegio dei Geometri e Geometri Laureati, aventi un profilo culturale concentrato su tre nuclei principali: il rilievo del territorio, le costruzioni, la pianificazione territoriale e l'estimo. I contenuti insegnati includono anche: l'efficientamento energetico, sicurezza dei lavori e delle opere, la protezione del territorio, il monitoraggio del territorio, dei manufatti e delle infrastrutture, la sicurezza sul lavoro, la valutazione immobiliare e la gestione del patrimonio. Tutto il corso di studi avrà un forte orientamento alla digitalizzazione e alla gestione informatica dei progetti e delle attività. Nei corsi e, soprattutto, nei laboratori, verranno insegnati diversi programmi informatici utili per le attività dei professionisti formati: SW per il CAD, BIM, GIS, il rilievo topografico, la certificazione energetica; verrà insegnato l'uso avanzato di un foglio elettronico, utile per o svolgimento di calcoli tecnici, rendicontazioni, computi metrici. Verrà insegnato l'uso di strumenti digitali per il rilievo e il monitoraggio del territorio quali total station topografiche digitali e motorizzate, ricevitori GNSS, lidar e droni.

Il percorso formativo del Corso di Laurea proposto è sostanzialmente rigido, con l'eccezione di 12 CFU da scegliere liberamente nell'offerta didattica dell'Ateneo.

Sono previsti crediti per le materie di base, in numero limitato. Sono assegnati crediti alle materie caratterizzanti e affini, come meglio specificato dalle tabelle presenti nelle Sezioni seguenti. Vi sono 48 CFU dedicati ad attività laboratoriali. Infine, 48 CFU sono assegnati al tirocinio pratico-valutativo (TPV), svolto presso strutture convenzionate, che ha lo scopo di esporre lo studente alle pratiche tipiche della professione del geometra laureato.

La didattica svolta in TeDCAT avrà caratteristiche originali. Sarà rigorosa, come è tipico degli insegnamenti universitari, e al tempo stesso orientata alle applicazioni. Il ricorso al formalismo matematico sarà ridotto all'essenziale. Si insegnerà principalmente come affrontare i diversi problemi oggetto di studio attraverso l'uso di strumenti hardware e software selezionati. I corsi non si limiteranno ad insegnare il mero funzionamento degli strumenti, ma avranno lo scopo di formare tecnici qualificati capaci di operare a supporto del progetto (rilievo, calcolo strutturale, rappresentazione, sicurezza e cantiere). Dato il carattere professionalizzante del Corso di Laurea, diversi corsi e laboratori avranno, fra le proprie diverse finalità, quella di preparare gli studenti a sostenere alcune certificazioni: ICDL (ICDL - International Certification of Digital Literacy) Standard; ICDL CAD 2D; ICDL GIS; BIM Specialist; Coordinatore della sicurezza in fase di esecuzione (CSE);

# Certificatore energetico.

I corsi di laurea professionalizzanti non hanno come sbocco naturale l'iscrizione a una laurea magistrale, anche se ciò non è esplicitamente vietato dalle norme. Lo sbocco naturale è l'attività lavorativa.

QUADRO A4.b.1 RAD

**Conoscenza e comprensione, e Capacità di applicare conoscenza e comprensione: Sintesi**

#### Il laureato:

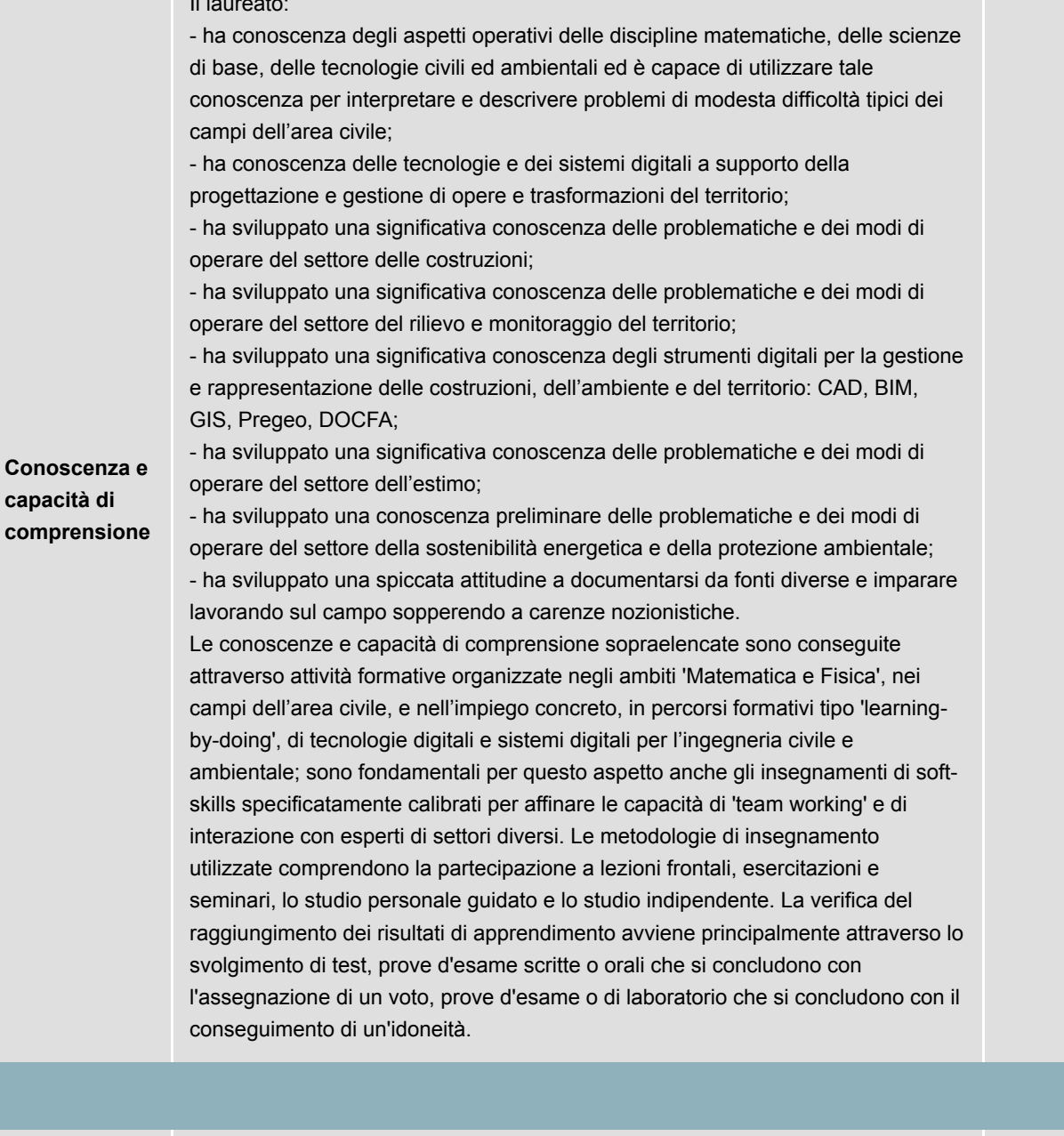

**Capacità di**

**applicare** Il laureato TeDCAT sa applicare le conoscenze ricevute nel settore delle

**conoscenza e comprensione** costruzioni per:

- eseguire un disegno 2D/3D in ambiente CAD

- realizzare un progetto in ambiente BIM; partire da un progetto BIM esistente e modificarlo opportunamente, eventualmente aggiungendo componenti mancanti; - realizzare un progetto edilizio di piccola entità, in tutte le sue componenti;

- leggere e comprendere un progetto edilizio o stradale e tradurlo in azioni, in cantiere;

- prendere le decisioni anche significative che l'esecuzione di un progetto richiede;

- curare gli aspetti relativi alla sicurezza di un cantiere.

Sa applicare le conoscenze ricevute nel settore del rilievo e monitoraggio del territorio per:

- progettare, eseguire ed elaborare un rilievo topografico, GNSS e lidar terrestre;

- tracciare un'opera, cioè disegnarla sul terreno, con metodi topografici, a partire dal progetto:

- monitorare le deformazioni di un manufatto con tecniche topografiche classiche, valutando i risultati in termini statisticamente appropriati;

- costruire e gestire un GIS composto da cartografia vettoriale e raster, tabelle, ortofoto, modelli digitali del terreno.

Sa applicare le conoscenze ricevute nel settore dell'estimo e del catasto per: - eseguire la stima del valore di una proprietà; stimare i danni in occasione di incidenti, calamità o eventi atmosferici estremi;

- compilare computi metrici;

- gestire le pratiche catastali;

- progettare, eseguire ed elaborare un rilievo topografico, GNSS e lidar terrestre; inserire i risultati in un GIS.

Sa applicare le conoscenze ricevute nella pubblica amministrazione per (si omettono punti già riportati, molti dei quali sono utili per un tecnico operante in un ufficio tecnico):

- svolgere il ruolo di direttore dei lavori in un'opera di media complessità;

- svolgere il ruolo di RUP (Responsabile Unico del Procedimento) o di assistente del RUP a seconda della complessità dell'opera, secondo quanto previsto dalla normativa;

- istruire e gestire l'appalto di un'opera pubblica di piccola e media entità.

Sa applicare le conoscenze ricevute nel settore immobiliare:

- amministrare complessi immobiliari;

- agire come mediatore immobiliare.

Sa agire nell'ambito della riqualificazione energetica del patrimonio immobiliare per:

- effettuare la certificazione energetica di un edificio;

- gestire interventi di riqualificazione energetica di un edificio.

Sa, infine, applicare a tutti gli ambiti menzionati le seguenti abilità:

- usare gli strumenti informatici ordinari (elaboratore di testi, foglio elettronico, email, browser) in modo consapevole e appropriato;

- sa relazionarsi in modo costruttivo con tecnici anche di settori diversi applicando le proprie conoscenze di base mettendole a sistema per trovare soluzioni a problemi di media complessità nell'area civile;

- ha esperienze laboratoriali significative che gli permettono di sperimentare velocemente e analizzare i dati derivanti da problemi di media complessità; - ha sviluppato capacità di 'team working' con esperti di settori diversi in ambito civile con atteggiamenti professionali e costruttivi e capacità di arricchimento della propria conoscenza derivanti dall'interazione con soggetti diversi.

L'impostazione didattica comune a tutti gli insegnamenti prevede che la formazione teorica sia accompagnata da esempi, applicazioni, lavori individuali e di gruppo, e verifiche che sollecitino la partecipazione attiva, l'attitudine

propositiva, la capacità di elaborazione autonoma e di comunicazione dei risultati del lavoro svolto. Un ruolo particolare ha l'uso di programmi software standardizzati, possibilmente open source oppure acquistati in numero sufficiente dall'Ateneo. I corsi vengono svolti in modo da rendere gli studenti utenti capaci ed esperti dell'uso di tali programmi e, al tempo stesso, critici, cioè capaci di valutare la qualità dei risultati.

Il raggiungimento delle capacità di applicare conoscenza e comprensione sopraelencate avviene tramite la riflessione critica sui testi proposti per lo studio individuale sollecitata dalle attività in aula, lo studio di casi di ricerca e di applicazione mostrati dai Docenti, lo svolgimento di esercitazioni numeriche e pratiche di laboratorio o informatiche, nonché lo svolgimento di progetti di modesta entità, come previsto nell'ambito degli insegnamenti appartenenti ai settori disciplinari di base e caratterizzanti, oltre che in occasione della preparazione della prova finale. Le verifiche (esami scritti, orali, relazioni, esercitazioni, attività di 'problem solving') prevedono lo svolgimento di specifici compiti in cui lo Studente dimostra la padronanza di strumenti, metodologie e autonomia critica.

QUADRO  $\Delta A$  h  $\Omega$ 

**Conoscenza e comprensione, e Capacità di applicare conoscenza e comprensione: Dettaglio**

#### **Rilievo e monitoraggio del territorio**

### **Conoscenza e comprensione**

I laureati TEDCAT devono conoscere:

- le principali tecniche della topografia classica, del GNSS e del lidar terrestre;
- i fondamenti della statistica e del trattamento delle osservazioni;

- elementi sulle tecniche di rilevamento da piattaforma UAV, aerea e satellitare, in particolare la fotogrammetria e il lidar;

- la cartografia classica e numerica; gli altri prodotti moderni della geomatica;

- le principali tecniche della topografia classica, del GNSS e del lidar terrestre;

- i fondamenti della statistica e del trattamento delle osservazioni;

- elementi sulle tecniche di rilevamento da piattaforma UAV, aerea e satellitare, in particolare la fotogrammetria e il lidar;

- la cartografia classica e numerica; gli altri prodotti moderni della geomatica.

# **Capacità di applicare conoscenza e comprensione**

I laureati TEDCAT devono essere in grado di applicare le conoscenze acquisite e la capacità di comprensione per eseguire le seguenti operazioni:

- progettare, eseguire ed elaborare un rilievo topografico, GNSS e lidar terrestre;

- tracciare un'opera, cioè disegnarla sul terreno, con metodi topografici, a partire dal progetto;

- monitorare le deformazioni di un manufatto con tecniche topografiche classiche, valutando i risultati in termini statisticamente appropriati;

- costruire e gestire un GIS composto da cartografia vettoriale e raster, tabelle, ortofoto, modelli digitali del terreno;

- usare gli strumenti informatici ordinari (elaboratore di testi, foglio elettronico, email, browser) in modo consapevole e appropriato.

**Le conoscenze e capacità sono conseguite e verificate nelle seguenti attività formative:**

Visualizza Insegnamenti Chiudi Insegnamenti LABORATORIO DI GIS E PROCEDURE CATASTALI [url](https://unipv.coursecatalogue.cineca.it/) LABORATORIO DI INFORMATICA APPLICATA [url](https://unipv.coursecatalogue.cineca.it/) LABORATORIO DI RILIEVO DIGITALE E DRONI [url](https://unipv.coursecatalogue.cineca.it/) MATEMATICA PER L'EDILIZIA E IL TERRITORIO [url](https://unipv.coursecatalogue.cineca.it/) RILIEVO DIGITALE DEL TERRITORIO E DELLE COSTRUZIONI UT

# **Costruzioni**

## **Conoscenza e comprensione**

I laureati TEDCAT devono conoscere:

- i principi del disegno tecnico;
- gli strumenti software CAD e BIM;
- i principali elementi della progettazione edilizia e tecnologica;
- i principali elementi della statica applicata alle costruzioni;
- i principali elementi della meccanica dei terreni e della geotecnica;
- i principali elementi del comportamento strutturale delle opere edili;
- l'idraulica di base delle correnti in pressione e a superficie libera;
- i principi di funzionamento delle reti idriche e fognarie;
- elementi di termofisica degli edifici, efficienza e certificazione energetica, uso di fonti rinnovabili.

## **Capacità di applicare conoscenza e comprensione**

I laureati TEDCAT devono essere in grado di applicare le conoscenze acquisite e la capacità di comprensione per eseguire le seguenti operazioni:

- eseguire un disegno 2D/3D in ambiente CAD;

- realizzare un progetto di rappresentazione in ambiente BIM; partire da un progetto BIM esistente e modificarlo opportunamente, eventualmente aggiungendo componenti mancanti;

- realizzare un progetto edilizio di limitata complessità, in tutte le sue componenti;
- leggere e comprendere un progetto edilizio o stradale e tradurlo in azioni, in cantiere;
- prendere le decisioni anche significative che l'esecuzione di un progetto richiede;
- effettuare semplici calcoli geotecnici per le verifiche di sicurezza di piccole costruzioni e opere geotecniche;
- collaborare alla pianificazione di campagne di indagini geognostico-geotecniche;
- assistere in cantiere alla esecuzione delle prove geotecniche in sito;
- curare gli aspetti relativi alla sicurezza di un cantiere;
- collaborare alla progettazione e alla verifica di acquedotti e fognature.

**Le conoscenze e capacità sono conseguite e verificate nelle seguenti attività formative:**

Visualizza Insegnamenti Chiudi Insegnamenti CHIMICA DEI MATERIALI TRADIZIONALI E INNOVATIVI PER L'EDILIZIA [url](https://unipv.coursecatalogue.cineca.it/) DISEGNO DIGITALE [url](https://unipv.coursecatalogue.cineca.it/) FISICA PER L'EDILIZIA E IL TERRITORIO [url](https://unipv.coursecatalogue.cineca.it/) FONDAMENTI DI GEOTECNICA [url](https://unipv.coursecatalogue.cineca.it/) FONDAMENTI DI IDRAULICA AMBIENTALE E URBANA [url](https://unipv.coursecatalogue.cineca.it/) FONDAMENTI DI PROGETTAZIONE ARCHITETTONICA [url](https://unipv.coursecatalogue.cineca.it/) FONDAMENTI DI PROGETTAZIONE EDILIZIA E TECNOLOGICA [url](https://unipv.coursecatalogue.cineca.it/)

FONDAMENTI DI TECNICA DELLE COSTRUZIONI Url IMPIANTI TERMICI E TERMOFISICA DELL'EDIFICIO [url](https://unipv.coursecatalogue.cineca.it/) LABORATORIO DI CAD E BIM [url](https://unipv.coursecatalogue.cineca.it/) LABORATORIO DI INFORMATICA APPLICATA [url](https://unipv.coursecatalogue.cineca.it/) MATEMATICA PER L'EDILIZIA E IL TERRITORIO [url](https://unipv.coursecatalogue.cineca.it/) STATICA [url](https://unipv.coursecatalogue.cineca.it/)

# **Pianificazione urbanistica, gestione del patrimonio immobiliare e delle opere pubbliche**

## **Conoscenza e comprensione**

I laureati TEDCAT devono conoscere:

- i principi del disegno tecnico;
- gli strumenti software CAD e BIM;
- i principi della pianificazione urbanistica;
- il quadro delle norme urbanistiche attualmente vigenti;
- i principi normativi che guidano l'attività degli enti pubblici e regolano i lavori pubblici;
- i principi della pianificazione strategica applicati agli enti locali;
- i principi dell'estimo civile;
- gli elementi di legislazione, economia e management legati alla gestione del patrimonio immobiliare.

## **Capacità di applicare conoscenza e comprensione**

I laureati TEDCAT devono essere in grado di applicare le conoscenze acquisite e la capacità di comprensione per eseguire le seguenti operazioni:

- eseguire un disegno 2D/3D in ambiente CAD;
- Costruire un progetto GIS di media complessità;
- usare gli strumenti informatici ordinari (elaboratore di testi, foglio elettronico, email, browser) in modo consapevole e appropriato;
- svolgere il ruolo di direttore dei lavori in un'opera pubblica;

- eseguire la stima del valore di una proprietà; stimare i danni in occasione di incidenti, calamità o eventi atmosferici estremi;

- compilare computi metrici;
- svolgere il ruolo di RUP (Responsabile Unico del Procedimento);
- agire da direttore dei lavori per la realizzazione di un'opera pubblica;
- gestire le pratiche catastali;
- amministrare condomini;
- agire come mediatore immobiliare.

## **Le conoscenze e capacità sono conseguite e verificate nelle seguenti attività formative:**

Visualizza Insegnamenti Chiudi Insegnamenti DISEGNO DIGITALE [url](https://unipv.coursecatalogue.cineca.it/) ELEMENTI DI DIRITTO [url](https://unipv.coursecatalogue.cineca.it/) LABORATORIO DI CAD E BIM [url](https://unipv.coursecatalogue.cineca.it/) LABORATORIO DI GESTIONE DELLE OPERE PUBBLICHE [url](https://unipv.coursecatalogue.cineca.it/) LABORATORIO DI GESTIONE IMMOBILIARE [url](https://unipv.coursecatalogue.cineca.it/) LABORATORIO DI GIS E PROCEDURE CATASTALI [url](https://unipv.coursecatalogue.cineca.it/) STRUMENTI DIGITALI PER L'ESTIMO E LA CONTABILITA' DEI LAVORI UT URBANISTICA DIGITALE [url](https://unipv.coursecatalogue.cineca.it/)

# **Sicurezza del territorio e sostenibilità ambientale**

#### **Conoscenza e comprensione**

I laureati TEDCAT devono conoscere:

- eseguire un disegno 2D/3D in ambiente CAD;

- realizzare un progetto di rappresentazione in ambiente BIM; partire da un progetto BIM esistente e modificarlo opportunamente, eventualmente aggiungendo componenti mancanti;

- i principali elementi della meccanica dei terreni e della geotecnica;
- elementi di termofisica degli edifici, efficienza e certificazione energetica, uso di fonti rinnovabili;
- elementi relativi alle discariche di rifiuti e alla loro corretta gestione;
- elementi sulla valutazione e gestione dei terreni contaminati.

# **Capacità di applicare conoscenza e comprensione**

I laureati TEDCAT devono essere in grado di applicare le conoscenze acquisite e la capacità di comprensione per eseguire le seguenti operazioni:

- effettuare semplici calcoli geotecnici per le verifiche di sicurezza di sistemi geotecnici;
- collaborare alla pianificazione di campagne di indagini geognostico-geotecniche;
- assistere in cantiere alla esecuzione delle prove geotecniche in sito;
- effettuare la certificazione energetica di un edificio;
- gestire progetti di riqualificazione energetica di un edificio.

# **Le conoscenze e capacità sono conseguite e verificate nelle seguenti attività formative:**

Visualizza Insegnamenti Chiudi Insegnamenti FISICA PER L'EDILIZIA E IL TERRITORIO [url](https://unipv.coursecatalogue.cineca.it/) FONDAMENTI DI GEOTECNICA [url](https://unipv.coursecatalogue.cineca.it/) IMPIANTI TERMICI E TERMOFISICA DELL'EDIFICIO [url](https://unipv.coursecatalogue.cineca.it/) LABORATORIO DI CERTIFICAZIONE ENERGETICA [url](https://unipv.coursecatalogue.cineca.it/) SOSTENIBILITA' AMBIENTALE, RIFIUTI E BONIFICHE [url](https://unipv.coursecatalogue.cineca.it/)

# QUADRO A4.c **Autonomia di giudizio Abilità comunicative Capacità di apprendimento**

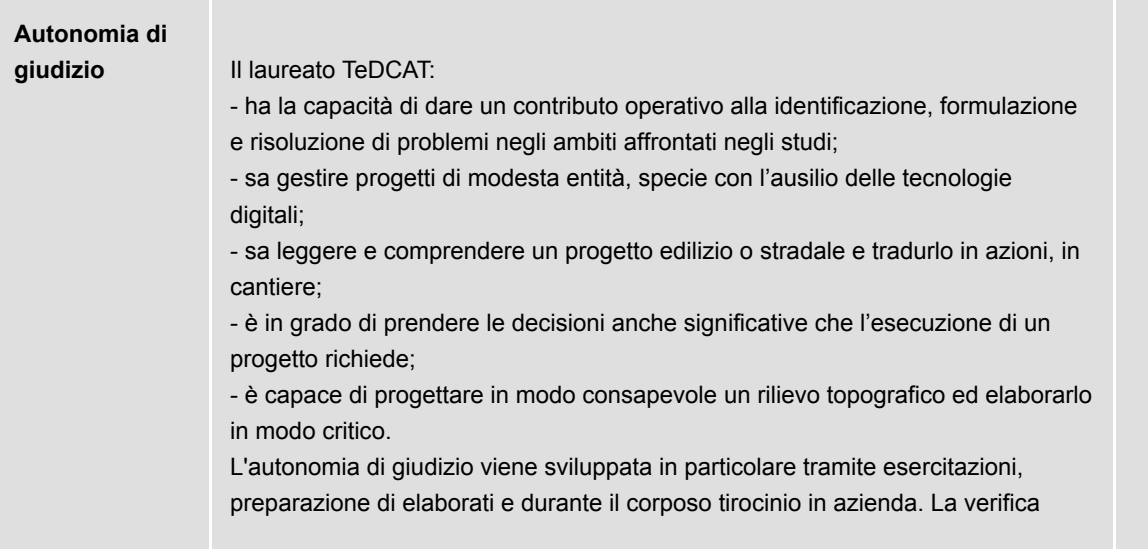

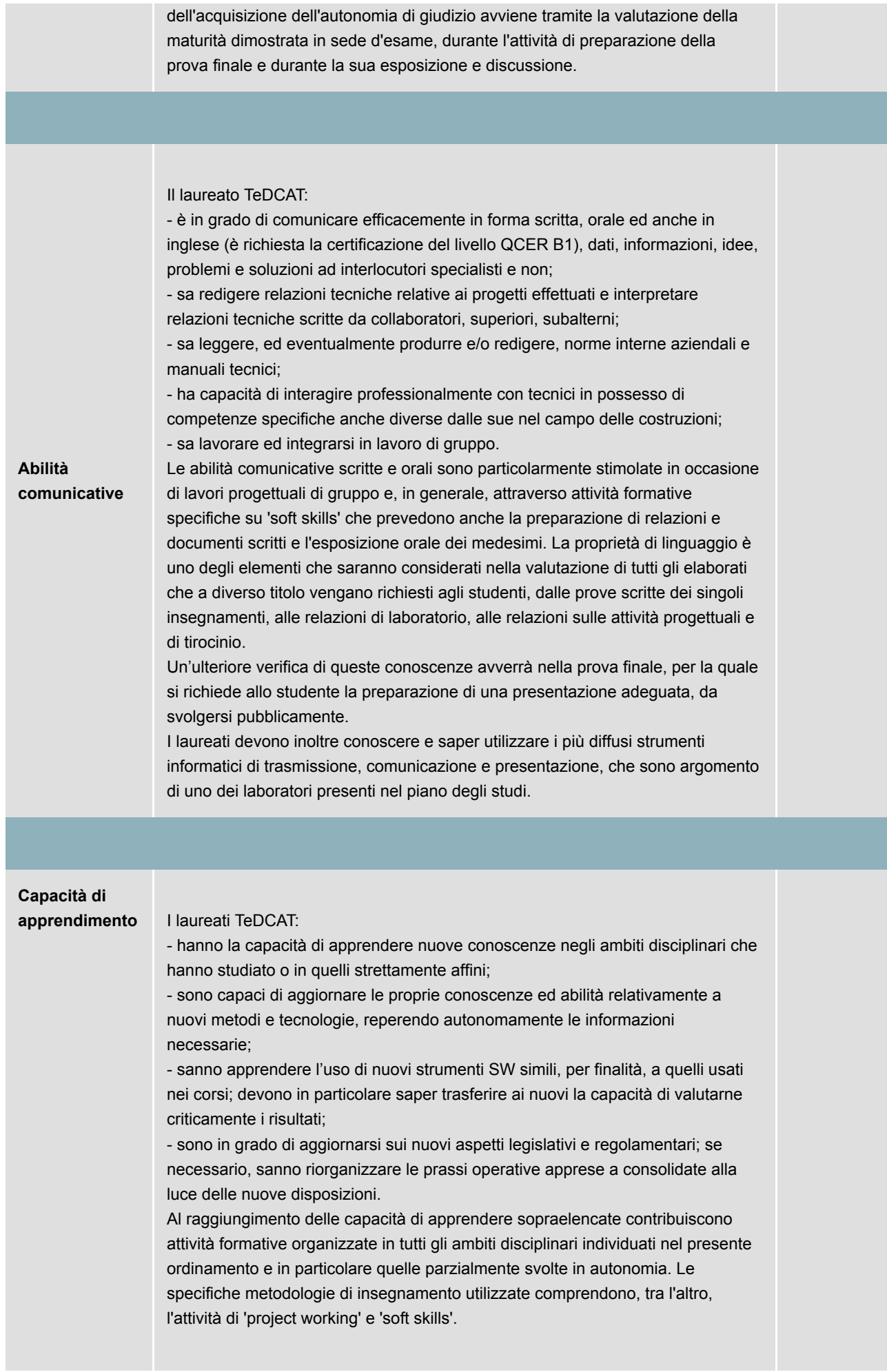

QUADRO A4.d **Descrizione sintetica delle attività affini e integrative**

# *15/06/2023*

I settori Affini/Integrativi saranno individuati per arricchire e completare le competenze, legate all'efficientamento energetico, alla sostenibilità ambientale, alla stabilità dei terreni, agli aspetti più tecnologici dell'ingegneria civile ed agli aspetti metodologici e di gestione delle opere civili (es. ingegneria dei materiali, tecnologie per il rilievo, ecc.).

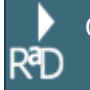

QUADRO A5.a **Caratteristiche della prova finale**

#### *30/06/2023*

Alla prova finale si accede dopo aver acquisito almeno 177 CFU; esso consente l'acquisizione di altri 3 crediti. La prova finale consiste in due parti: la prova pratico-valutativa (PPV) e l'esame di laurea. È richiesto che lo studente predisponga una relazione scritta e una presentazione, sotto la guida del tutor aziendale e di quello accademico.

La PPV ha lo scopo di verificare l'acquisizione, da parte del candidato, durante il tirocinio pratico-valutativo, delle conoscenze, competenze e abilità necessarie per l'esercizio in autonomia della professione di geometra laureato o di perito industriale laureato. La PPV consiste in un colloquio approfondito, svolto davanti ad apposita Commissione. Lo studente non laureato già abilitato, che intende conseguire il titolo accademico della professione a cui è abilitato e che dimostra di possedere le competenze necessarie a svolgere le attività di TPV, acquisisce i relativi CFU previa positiva valutazione del tutor accademico.

L'esame di Laurea consiste nella illustrazione della presentazione, svolta in seduta pubblica e davanti ad apposita Commissione di Laurea.

Il Regolamento didattico del corso di laurea fissa le modalità di formazione della Commissione per la prova praticovalutativa e della Commissione per la presentazione finale. Fissa le modalità di svolgimento della prova finale, i criteri di valutazione della prova stessa e di attribuzione del voto di laurea, e le modalità con cui gli studenti non laureati già abilitati accedono alla prova finale.

QUADRO A5.b **Modalità di svolgimento della prova finale**

## *31/05/2024*

La Prova finale abilita all'esercizio delle professioni correlate: geometra laureato o perito industriale laureato. Lo studente indica al momento dell'immatricolazione la professione alla quale intende abilitarsi. La scelta è da intendersi definitiva al

termine del primo anno di corso.

L'Ateneo si convenzionerà con i Collegi Provinciali dei Geometri e dei Geometri Laureati e con gli ordini provinciali dei periti industriali che intendono collaborare al Corso di Laurea e ospitare tirocinanti.

E' richiesto che lo studente predisponga una relazione scritta ai fini della PPV e una presentazione sulla base degli argomenti trattati nella relazione per l'esame di laurea.

La relazione viene predisposta sotto la guida del tutor aziendale e di quello accademico. La relazione illustra le attività svolte durante il tirocinio; una di queste consisterà necessariamente nel seguire tutto l'iter di una tipica attività professionale svolta nella sede del tirocinio; la relazione dovrà dedicare particolare attenzione a tale attività e il candidato dovrà illustrare le motivazioni dell'attività e la problematica iniziale, la soluzione individuata, il suo svolgimento, gli eventuali problemi incontrati e i rimedi messi in atto, i risultati ottenuti e le conclusioni.

La PPV ha lo scopo di verificare l'acquisizione, da parte del candidato, durante il tirocinio pratico-valutativo, delle conoscenze, competenze e abilità necessarie per l'esercizio in autonomia della professione di geometra laureato o di perito industriale laureato. La PPV consiste in un colloquio approfondito avente per argomento la disciplina della professione e la sua deontologia e nella discussione di uno o più problemi discussi nella relazione.

La PPV avviene davanti a una Commissione che ha composizione paritetica e consta di almeno quattro membri. Metà dei componenti della commissione sono docenti universitari, di cui uno con ruolo di presidente; l'altra metà è costituita da professionisti di consolidata esperienza nella professione prescelta dallo studente. I componenti universitari sono designati dal Consiglio Didattico e i componenti non universitari sono designati dalle rappresentanze professionali competenti e devono avere almeno cinque anni di esercizio nella professione.

Lo studente non laureato già abilitato, che intende conseguire il titolo accademico della professione a cui è abilitato, è tenuto a preparare una relazione analoga a quella descritta nei punti precedenti: l'esposizione sistematica e ragionata di uno o più casi pratici significativi, incontrati nell'esercizio della propria attività; la relazione viene valutata dal tutor accademico, che ha la facoltà di convocare il candidato per un colloquio; se il candidato dimostra di possedere le competenze necessarie a svolgere le attività di TPV, egli acquisisce i relativi CFU.

Lo studente supera la PPV con il conseguimento di un giudizio di idoneità, che non concorre a determinare il voto di laurea, e accede all'esame di laurea.

La presentazione viene predisposta sotto la guida del tutor aziendale e di quello accademico. La presentazione avrà come argomento una attività descritta nella relazione di tirocinio; la scelta dovrà cadere su quella (o una di quelle) che il candidato ha seguito in modo approfondito ed esaustivo durante il tirocinio.

L'esame di laurea, cui sono attribuiti 3 CFU, consiste nell'illustrazione, in seduta pubblica, di fronte ad apposita Commissione di Laurea, della presentazione di cui al punto precedente.

La relazione prende il nome di "Relazione di tirocinio pratico-valutativo discussa in sede di prova finale" e deve uniformarsi, per quanto riguarda il frontespizio, ai tipi indicati nel sito di Facoltà

Gli studenti che non predispongono né la "relazione discussa in sede di esame finale" né "relazione di tirocinio discussa in sede di esame finale" sono tenuti a presentare un frontespizio in formato standard ed eventualmente un breve riassunto dell'attività svolta.

La Facoltà si riserva di adottare strumenti informatici "antiplagio", in grado di evidenziare nelle relazioni scritte eventuali parti copiate da documenti scritti da altri, non riportate tra virgolette e senza un riferimento alla fonte. L'accertamento di una fattispecie di plagio che sia giudicata grave da una commissione formata dal presidente della Facoltà, dal presidente del Consiglio Didattico e dal docente tutore, determina l'impossibilità di presentarsi alla prova finale e l'apertura di un provvedimento disciplinare nei confronti dello studente. Nel caso in cui la verifica venga effettuata ex-post verranno avviate tutte le azioni utili a correggere la situazione.

È consentito redigere l'elaborato di tesi in una lingua diversa dall'italiano. A tal fine è necessario rispettare le seguenti condizioni:

- che ci sia l'autorizzazione del docente tutore o del relatore;

- che la prova sia sostenuta (e/o l'elaborato scritto) in una delle lingue principali dell'Unione Europea (inglese, francese, tedesco, spagnolo;

- che sia allegato alla tesi un "abstract" in lingua italiana che sintetizzi il contenuto del testo;

- che il titolo venga redatto nella doppia lingua, straniera e italiana.

La discussione è svolta in lingua italiana, salvo che per i corsi di studio tenuti in lingua inglese, per i quali è svolta in inglese.

La Commissione di Laurea è nominata dal presidente della Facoltà, su proposta del presidente del Consiglio Didattico o del Referente del corso di laurea ed è composta da almeno tre componenti, di cui almeno due devono essere professori o ricercatori di ruolo responsabili di insegnamenti impartiti in corsi di studio della Facoltà o mutuati da altri Dipartimenti dell'Ateneo. Eventuali docenti-tutori e co-tutori che non facciano parte della Commissione possono partecipare ai lavori

senza diritto di voto. Due membri iscritti all'Albo della professione alla quale lo studente si abilita sono invitati a partecipare alla sessione di laurea.

La Commissione di Laurea è presieduta dal più anziano in ruolo fra i professori della fascia più elevata. Svolge le funzioni di segretario verbalizzante, in questo ordine di precedenza, il ricercatore, il professore di seconda fascia, il professore di prima fascia, con minor anzianità nel rispettivo ruolo, il docente a contratto con minor anzianità anagrafica.

La discussione mira a valutare la qualità del lavoro, la preparazione generale del candidato, la padronanza della materia e la capacità di esporre e di discutere un tema di carattere tecnico, professionale e/o scientifico con rigore, chiarezza e proprietà di linguaggio.

Il punteggio di laurea è espresso in 110-mi e prende valore da un minimo di 66 punti a un massimo di 110, con eventuale lode; esso è ottenuto come somma di un punteggio base e di un incremento.

Il punteggio base tiene conto dell'esito degli esami di profitto sostenuti dal candidato, con esclusione di quelli relativi ad attività in soprannumero

L'incremento è attribuito dalla Commissione in sede di esame.

Il voto finale (somma del punteggio base e dell'incremento) è arrotondato all'intero più vicino. La lode può essere attribuita solo quando la somma del punteggio base e dell'incremento deciso dalla Commissione sia pari ad almeno 112/110. L'attribuzione della lode richiede l'unanimità della Commissione.

Il punteggio base è dato dalla media ponderata dei voti riportati negli esami di profitto o nelle prove di verifica relative ad attività didattiche che prevedono una votazione finale, assumendo come peso il numero di crediti associati alla singola attività didattica. Nel calcolo della media ponderata non viene considerato l'esame o la prova di valutazione con il voto più basso. La media ponderata viene poi riportata in 110–mi.

L'incremento, variabile da zero ad un massimo di cinque punti, è attribuito collegialmente dalla Commissione al termine dell'esame. L'incremento stabilito dalla Commissione per la prova finale è aumentato di 2 punti per gli studenti che conseguono il titolo di studio in corso, cioè entro il terzo anno accademico dall'anno di immatricolazione.

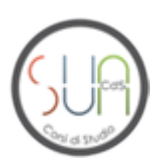

QUADRO B1 **Descrizione del percorso di formazione (Regolamento Didattico del Corso)**

Link: <http://webing.unipv.eu/didattica/regolamenti-didattici/tecnologie-digitali-per-le-costruzioni-lambiente-e-il-territorio/>

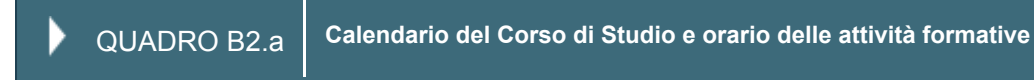

<http://webing.unipv.eu/didattica/orario-lezioni/>

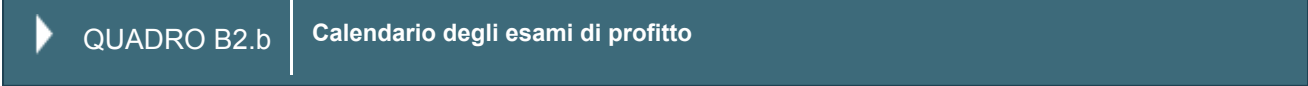

<http://webing.unipv.eu/didattica/appelli-desame/>

QUADRO B2.c **Calendario sessioni della Prova finale**

<http://webing.unipv.eu/didattica/sedute-di-laurea/>

QUADRO B3 **Docenti titolari di insegnamento**

Sono garantiti i collegamenti informatici alle pagine del portale di ateneo dedicate a queste informazioni.

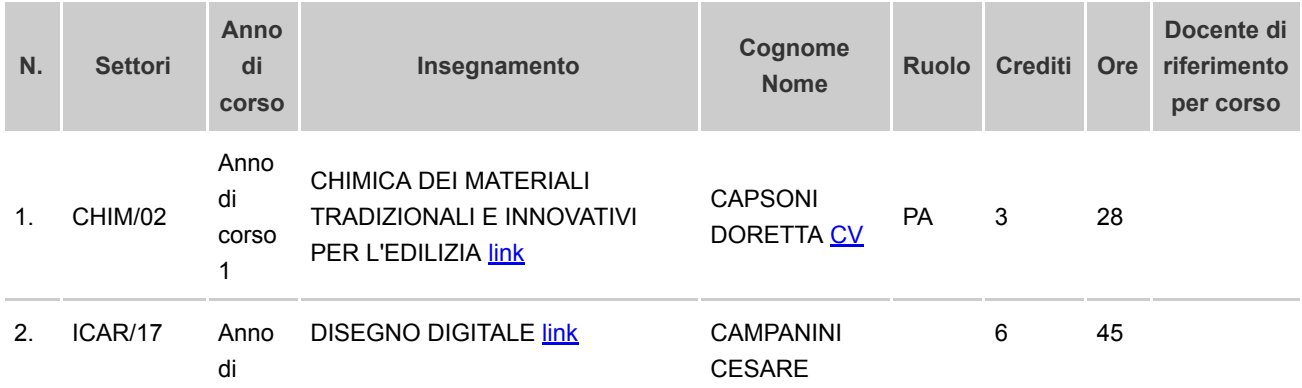

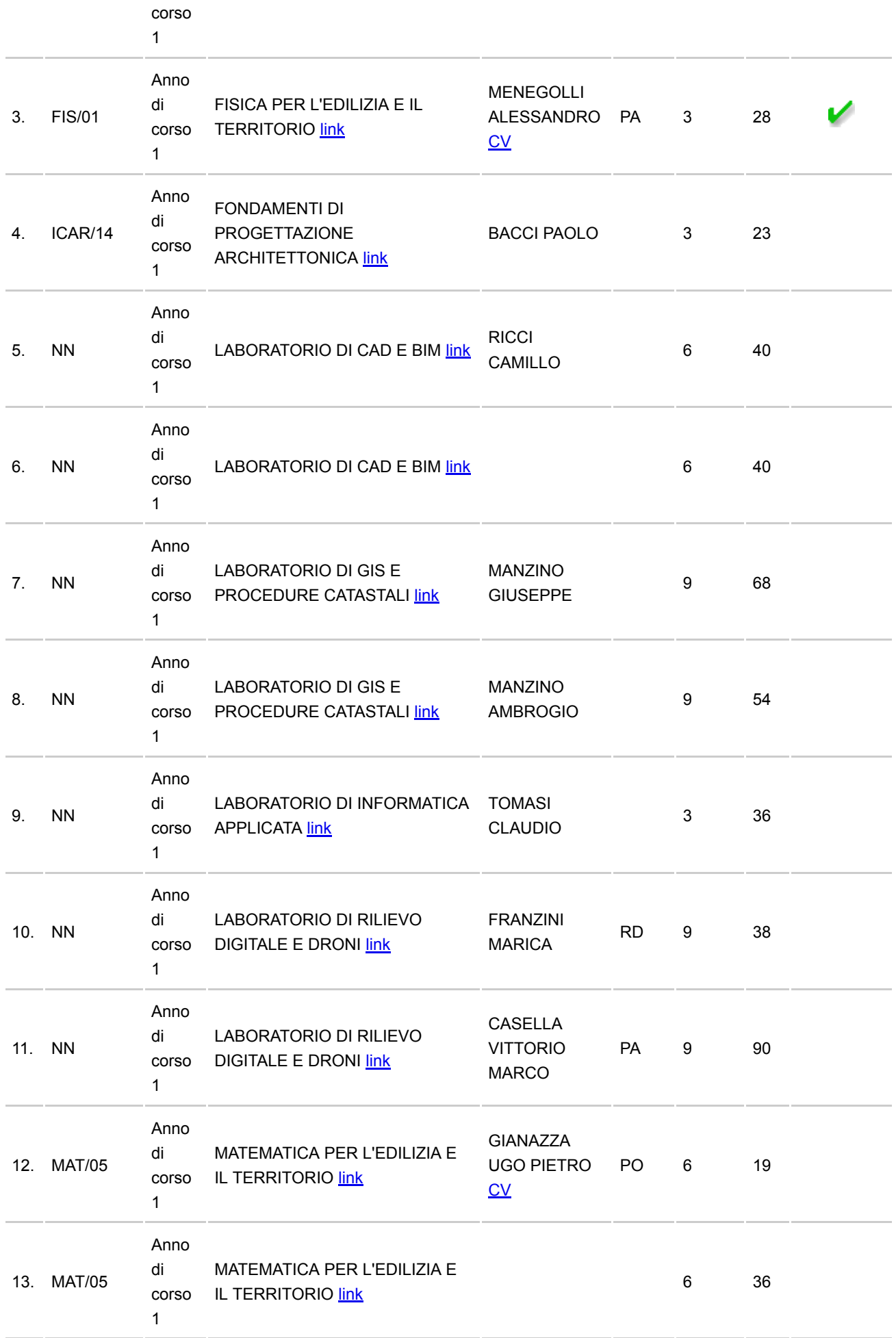

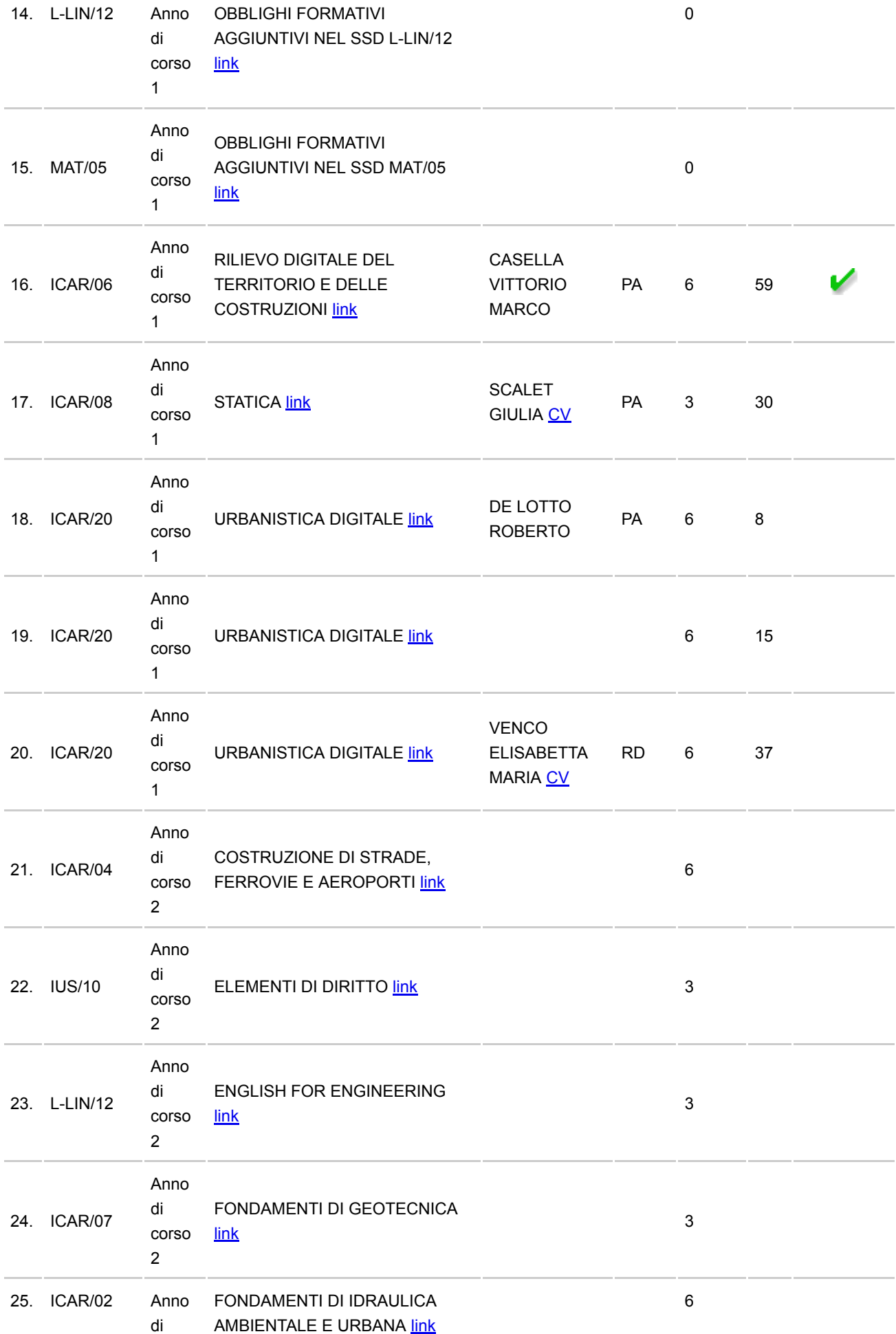

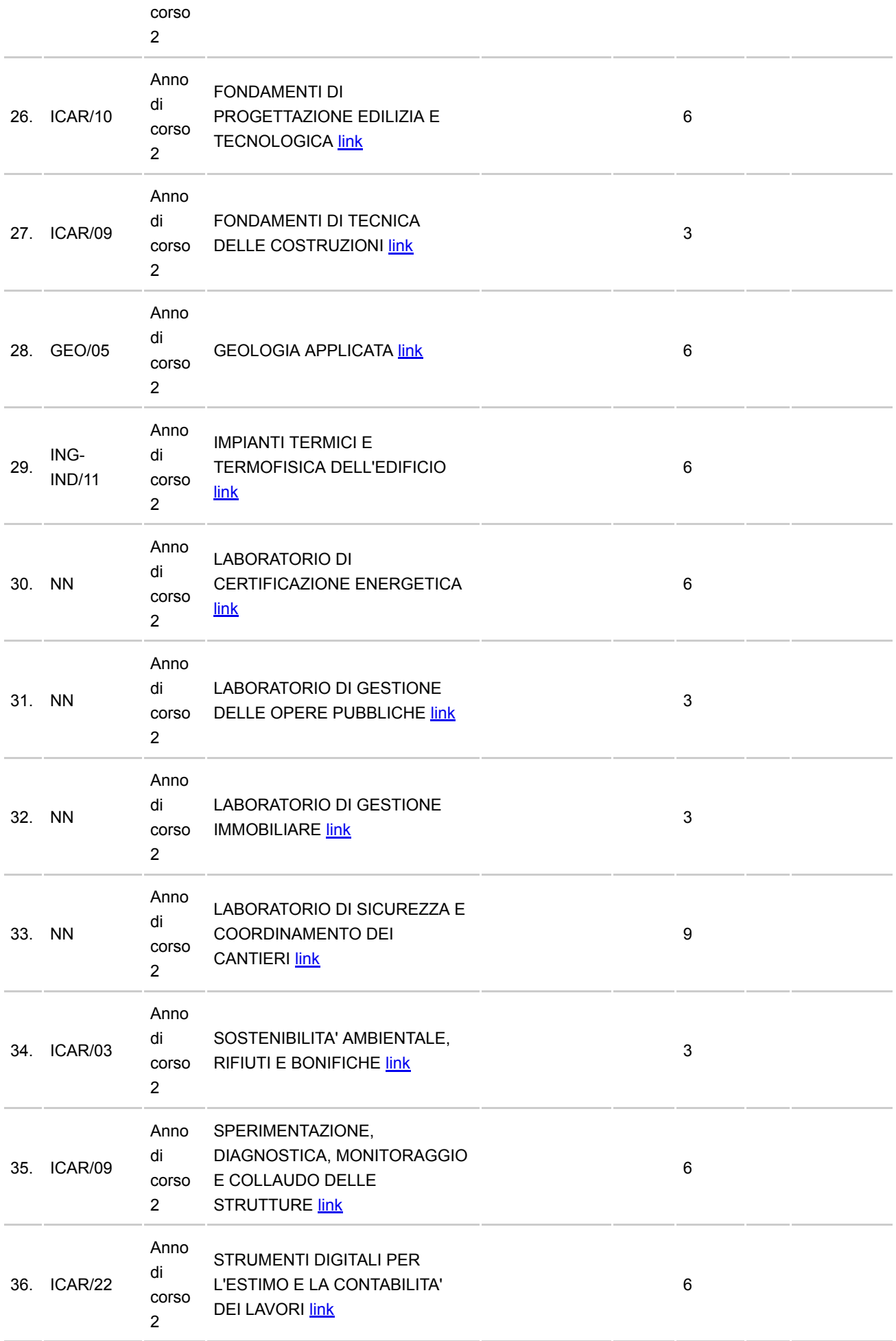

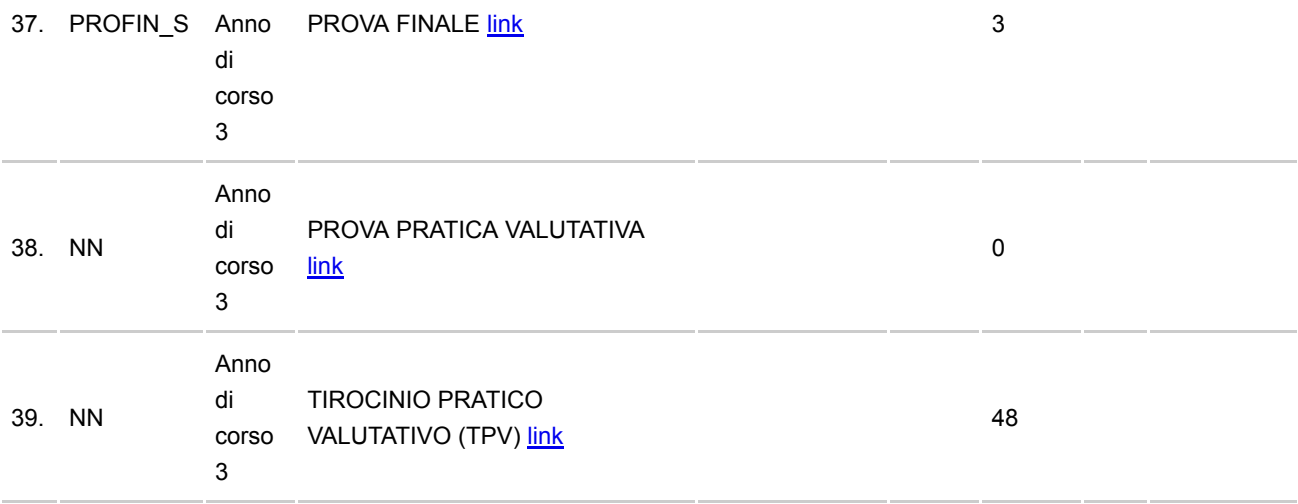

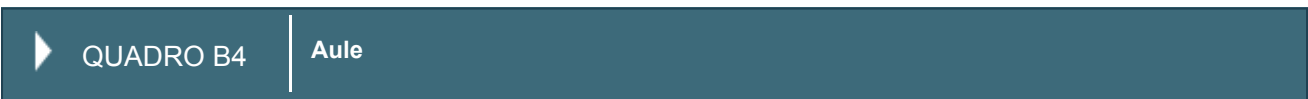

Pdf inserito: [visualizza](https://off270.miur.it/off270/sua24/agg_dati.php?parte=502&id_rad=1604719&id_testo=T62&SESSION=&ID_RAD_CHECK=ffd6276bc39b90dd7acda5745731a664) Descrizione Pdf: Aule 2024

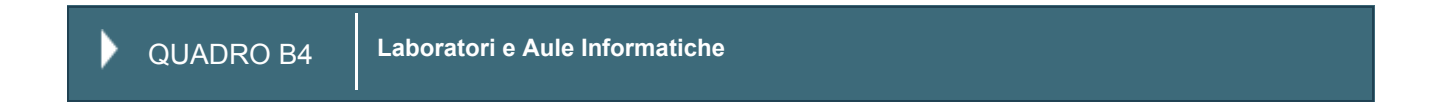

Pdf inserito: [visualizza](https://off270.miur.it/off270/sua24/agg_dati.php?parte=502&id_rad=1604719&id_testo=T63&SESSION=&ID_RAD_CHECK=ffd6276bc39b90dd7acda5745731a664) Descrizione Pdf: Laboratori 2024

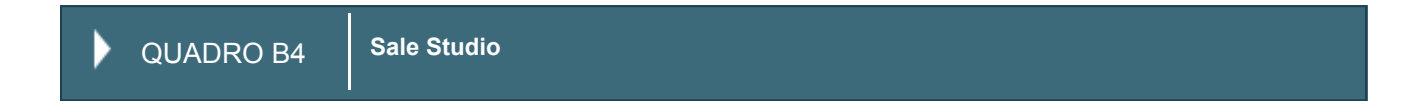

Descrizione link: Sale studio di Ateneo Link inserito:<http://siba.unipv.it/SaleStudio/> Pdf inserito: [visualizza](https://off270.miur.it/off270/sua24/agg_dati.php?parte=502&id_rad=1604719&id_testo=T64&SESSION=&ID_RAD_CHECK=ffd6276bc39b90dd7acda5745731a664) Descrizione Pdf: Sale studio 2024

QUADRO B4 **Biblioteche** Þ

Descrizione link: Descrizione del Sistema bibliotecario di Ateneo

# QUADRO B5 **Orientamento in ingresso**

L'orientamento pre-universitario riguarda tutte quelle attività, soprattutto di informazione, utili alla scelta del corso di laurea di primo livello (laurea triennale) o a ciclo unico (laurea magistrale). *29/05/2024*

A questo riguardo il Centro Orientamento dell'Università di Pavia mette a disposizione degli utenti uno sportello informativo aperto al pubblico nei seguenti giorni e orari: martedì-giovedì-venerdì dalle ore 9.30 alle 12.30 e lunedì-mercoledì dalle ore 14.30 alle ore 16.30.

Gli utenti possono richiedere informazioni negli orari di apertura recandosi direttamente allo sportello (modalità front office) o per telefono. È inoltre garantito il servizio anche agli utenti che richiedono informazioni per posta elettronica. Il C.OR., inoltre, mette a disposizione degli studenti, presso la sala consultazione adiacente allo sportello, quattro postazioni PC per ricerche e consultazione documenti inerenti il mondo accademico.

L'attività di orientamento alla scelta universitaria si svolge attraverso l'organizzazione di varie iniziative:

Consulenza individuale: i colloqui di orientamento sono rivolti a coloro che devono progettare o ri-progettare il proprio percorso formativo e rappresentano per gli studenti l'occasione di incontrare, previa prenotazione, una psicologa dell'orientamento che opera presso il Centro.

Counseling: il servizio fa riferimento a momenti di supporto non clinico di determinate dinamiche ostacolanti il proseguimento degli studi. Le principali difficoltà riportate riguardano periodi di depressione (clinicamente certificabili e in remissione) che portano lo studente a non riuscire a riprendere il ritmo di studio e a ritrovare la motivazione per costruirsi un obiettivo che, a volte, non viene più riconosciuto come proprio.

Materiale informativo: il Centro Orientamento per l'illustrazione dell'offerta formativa di Ateneo, in occasione dei numerosi incontri con le potenziali matricole, si avvale di strumenti informativi cartacei. I contenuti di tali materiali vengono redatti ed annualmente aggiornati in stretta collaborazione con i docenti dei Corsi di Studio. Queste brochures contengono i tratti salienti e distintivi del Corso di Laurea, compresi requisiti di accesso e sbocchi professionali.

Incontri di Area: nei primi mesi dell'anno (solitamente febbraio) si tengono giornate di presentazione dell'offerta formativa dell'Ateneo rivolte, in modo particolare, agli studenti del penultimo anno della Scuola Secondaria Superiore. Gli Incontri vengono suddivisi in differenti giornate in base all'afferenza del Corso di Studio ad una specifica area.

Incontri di presentazione dell'offerta formativa e dei servizi e Saloni dello studente: l'obiettivo degli incontri di presentazione e dei saloni di orientamento è di informare il maggior numero di studenti delle Scuole Superiori circa le opportunità di studio e i servizi offerti dal sistema universitario pavese con un grado di approfondimento sul singolo Corso di Laurea. Gli incontri possono tenersi presso la sede scolastica interessata o, in alternativa, presso la sede dell'Ateneo organizzando anche visite guidate alle strutture didattiche e di ricerca. L'Università di Pavia, tramite il Centro Orientamento Universitario, partecipa anche ai Saloni dello Studente organizzati da agenzie dedicate a tali attività con appuntamenti in tutto il territorio nazionale. In queste occasioni non solo si assicura la presenza allo stand, sempre molto frequentato, ma si realizzano momenti di approfondimento e presentazione dell'offerta formativa dei Corsi di studio.

Conferenze tematiche: i docenti della Scuola Secondaria Superiore, al fine di sollecitare gli interessi dei propri studenti su temi d'attualità, possono richiedere l'intervento di docenti universitari che trattano, in maniera approfondita, temi specifici che possono riguardare aspetti politico/sociali, economici della nostra società. Questa opportunità viene offerta gratuitamente alle scuole che ne fanno richiesta. Sul sito web Orienta è possibile consultare l'elenco delle conferenze disponibili.

Settimane di preparazione ai test di accesso e ai test TOLC: nel periodo Febbraio - Marzo vengono organizzate incontri

formativi (cinque o sei pomeriggi per singola materia) con l'intento di aiutare gli studenti dell'ultimo anno delle Scuole Superiori a prendere consapevolezza del proprio livello di preparazione in previsione dell'accesso ai Corsi universitari.

Corsi di addestramento: si propone di fornire agli studenti gli elementi di base per l'addestramento alla esecuzione dei test di ammissione ai corsi dell'area sanitaria.

Open Day: sono manifestazioni organizzate per offrire l'occasione agli studenti interessati di conoscere le strutture, i laboratori e i servizi a loro disposizione una volta immatricolati a Pavia.

Di particolare rilievo è l'evento di luglio: 'Porte Aperte all'Università'. Si tratta del momento conclusivo dell'intero percorso di orientamento ed è la giornata in cui docenti e tutor accolgono, in modo informale sotto i portici dell'Ateneo centrale, gli studenti interessati a conoscere l'offerta formativa e di servizi dell'Ateneo. Gli studenti neo maturi, o coloro che dovranno affrontare ancora l'ultimo anno di scuola, hanno l'opportunità di conoscere il Corso di laurea illustrato direttamente dai docenti che vi insegnano e dai tutor che spesso sono ancora studenti, neo laureati o dottorandi e che quindi conoscono profondamente, perché l'hanno appena vissuta, la realtà che stanno descrivendo. Inoltre, proprio durante questo evento è possibile incontrare, in un unico spazio espositivo, il personale impegnato in tutti i servizi che, a vario titolo, supportano il percorso accademico. Infine nel pomeriggio si svolgono visite ai collegi universitari e alle strutture di servizio dell'Ateneo, agli impianti sportivi ed ai musei, organizzate in differenti percorsi.

Stage estivi di orientamento: durante il periodo estivo alcuni studenti del penultimo anno delle scuole superiori possono vivere un'esperienza formativa in Università con l'obiettivo di approfondire aspetti teorici e pratici del possibile percorso universitario.

Percorsi per le Competenze Trasversali e per l'Orientamento: l'Università di Pavia, per mezzo del COR, in risposta a quanto richiesto dalla Legge 107/2015, ha attivato una serie di percorsi per le competenze trasversali e per l'orientamento a cui lo studente può partecipare.

Tutti i servizi e le attività di cui sopra sono descritte nelle pagine web dedicate alla scelta sul sito Orienta e sul sito della Facoltà di Ingegneria.

Descrizione link: Portale Orientamento Link inserito:<https://orienta.unipv.it/scegli-unipv>

QUADRO B5 **Orientamento e tutorato in itinere**

#### *29/05/2024*

L'orientamento intra-universitario si realizza attraverso incontri con le matricole (allo scopo di presentare in modo dettagliato, le peculiarità del Corso e l'organizzazione della didattica), corsi propedeutici trasversali, incontri con docenti per la stesura dei piani di studio e consulenze per cambi di corso; al Centro orientamento è demandata la promozione di tali incontri, la realizzazione di consulenze per problemi di apprendimento, consulenze psicologiche di ri-orientamento. Il Centro orientamento, inoltre, si occupa della realizzazione di Corsi sui metodi di studio e della gestione amministrativa delle attività di tutorato e della realizzazione di corsi di formazione per i neo tutor (on-line). Gli aspetti legati ai contenuti dei bandi e delle selezioni vengono seguiti da apposita commissione paritetica a livello di Facoltà.

Il COR, attraverso apposito applicativo, si occupa anche di monitorare la frequenza e quindi la fruizione del servizio di tutorato.

Il tutorato racchiude un insieme eterogeneo di azioni che hanno il compito di supportare lo studente, nel momento dell'ingresso all'Università, durante la vita accademica e alle soglie della Laurea in vista dell'inserimento lavorativo, implementando le risorse disponibili per il fronteggiamento delle possibili difficoltà in ciascuna fase del processo formativo. Il tutoraggio non si sostanzia in ripetizioni delle lezioni tenute dai docenti, ma diventa occasione di integrazione dei corsi tradizionali, realizzazione di spazi per coloro che necessitano di una didattica o momenti di relazione maggiormente personalizzati e partecipativi.

Le attività di tutorato, sono principalmente di tre tipi. Il tutorato di tipo informativo è finalizzato ad orientare gli studenti sulla

scelta dell'indirizzo, orari, programmi e stesura del piano di studi; quello di tipo cognitivo si articola in diverse attività quali esercitazioni, seminari, didattica interattiva in piccoli gruppi, corsi zero per avvicinarsi a materie nuove o particolarmente difficoltose. Da ultimo il tutorato psicologico supporta gli studenti con problemi relazionali o di apprendimento e offre servizi di counseling individuale o di gruppo: per questa ragione viene realizzato dal Centro orientamento al cui interno sono presenti le competenze richieste per lo svolgimento di tale specifica attività.

L'obiettivo principale che il Centro Orientamento si pone è quello di garantire assistenza e supporto agli studenti durante tutte le fasi della carriera universitaria. Gli utenti possono richiedere informazioni telefonando allo sportello informativo appositamente messo a disposizione nei seguenti giorni e orari: martedì-giovedì-venerdì dalle ore 9.30 alle 12.30 e lunedìmercoledì dalle ore 14.30 alle ore 16.30. È altresì possibile recarsi direttamente allo sportello il martedì dalle ore 14.30 alle ore 16.30.

È inoltre garantito il servizio anche a coloro che richiedono informazioni per posta elettronica. Sono a disposizione degli studenti, presso la sala consultazione adiacente allo sportello, tre postazioni PC per ricerche e consultazione documenti inerenti il mondo accademico.

Il Centro Orientamento si occupa anche di una serie di altri servizi che contribuiscono al benessere dello studente per una piena e partecipata vita accademica (collaborazioni part-time, iniziative culturali Acersat...).

Tutti i servizi e le attività di cui sopra sono descritte nelle pagine web dedicate all'orientamento in itinere del Centro orientamento e sul sito della Facoltà di afferenza.

I progetti di tutorato a supporto del presente Corso di Laurea, per l'anno accademico 2024/2025, sono visibili alla pagina web di seguito indicata.

I nominativi degli studenti tutor saranno resi disponibili sul sito del COR al termine delle procedure selettive.

Link inserito:<https://orienta.unipv.it/progetti-di-tutorato-anno-accademico-2024-2025>

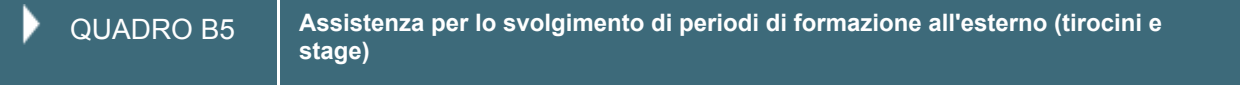

L'Università degli Studi di Pavia promuove tirocini formativi e d'orientamento pratico a favore di studenti universitari e di neolaureati da non oltre dodici mesi, al fine di realizzare momenti di alternanza tra periodi di studio e di lavoro nell'ambito dei processi formativi e di agevolare le scelte professionali mediante la conoscenza diretta del mondo del lavoro. I Dipartimenti, in collaborazione con le Segreterie Studenti, gestiscono i tirocini curriculari per gli studenti al fine di realizzare delle occasioni formative qualificanti e con una diretta pertinenza agli obiettivi formativi dello specifico corso di laurea. *27/05/2024*

Il processo di convenzionamento tra Ateneo ed aziende/enti che ospiteranno tirocinanti è seguito dal Centro Orientamento.

Inoltre, il Centro Orientamento Universitario cura le relazioni con tutti gli attori coinvolti nell'attivazione di un tirocinio extracurriculare per i laureati e ne gestisce l'intera procedura amministrativa.

Un tutor universitario garantisce il supporto al singolo studente e lo svolgimento di una esperienza congruente con il percorso di studi. Sono attivi progetti specifici con borse di studio e project work in collaborazione con enti diversi e/o finanziamenti.

Il corso di laurea prevede sia per il percorso civile, sia per il percorso ambiente e territorio un tirocinio curriculare come scelta opzionale al terzo anno di corso.

 *In questo campo devono essere inserite tutte le convenzioni per la mobilità internazionale degli studenti attivate con Atenei stranieri, con l'eccezione delle convenzioni che regolamentano la struttura di corsi interateneo; queste ultime devono invece essere inserite nel campo apposito "Corsi interateneo".* 

*Per ciascun Ateneo straniero convenzionato, occorre inserire la convenzione che regolamenta, fra le altre cose, la mobilità degli studenti, e indicare se per gli studenti che seguono il relativo percorso di mobilità sia previsto il rilascio di un titolo doppio o multiplo. In caso non sia previsto il rilascio di un titolo doppio o multiplo con l'Ateneo straniero (per esempio, nel caso di convenzioni per la mobilità Erasmus) come titolo occorre indicare "Solo italiano" per segnalare che gli studenti che seguono il percorso di mobilità conseguiranno solo il normale titolo rilasciato dall'ateneo di origine.* 

### Pdf inserito: [visualizza](https://off270.miur.it/off270/sua24/agg_dati.php?parte=502&id_rad=1604719&id_testo=T30&SESSION=&ID_RAD_CHECK=ffd6276bc39b90dd7acda5745731a664)

Descrizione Pdf: internazionalezzazione ingegneria civile

Assistenza e accordi per la mobilità internazionale degli studenti

L' Università di Pavia, attraverso la U.O.C. Mobilità Internazionale – Servizio Relazioni Internazionali offre assistenza agli studenti per mobilità nell'ambito del Programma Erasmus+ (

http://www.unipv.eu/site/home/internazionalizzazione/erasmus.html ) e di Programmi di mobilità verso altre destinazioni, sia europee sia extra-europee (in questa pagina sono presentati sia i bandi aperti sia quelli chiusi

http://www.unipv.eu/site/home/internazionalizzazione/borse-di-studio/borse-di-studio.html ).

L'Università di Pavia ha stipulato nel tempo diverse convenzioni con atenei stranieri per attivare opportunità di mobilità per studenti, staff accademico e personale tecnico-amministrativo, il cui elenco è disponibile al seguente indirizzo http://www.unipv.eu/site/home/internazionalizzazione/attivita/collaborazioni-internazionali.html Alcuni tipi di esperienza, come quelli menzionati nel primo paragrafo, prevedono una borsa di studio.

L'Università di Pavia e fornisce assistenza per la stipula di accordi nell'ambito del Programma Erasmus+ (http://www.unipv.eu/site/home/internazionalizzazione/erasmus/erasmus-studio/studenti-in-uscita per-studio.html ) e per mezzo di convenzioni ad hoc con partner stranieri, europei ed extraeuropei (la procedura per la stipula di accordi internazionali è descritta nella pagina web http://www.unipv.eu/site/home/internazionalizzazione/attivita/collaborazioniinternazionali.html ).

Link inserito: http://

#### *Nessun Ateneo*

QUADRO B5 **Accompagnamento al lavoro**

*27/05/2024*

L'attività di orientamento al lavoro e di placement (incontro domanda/offerta) si realizza attraverso una molteplicità di azioni e servizi con un mix fra strumenti on line e off line, azioni collettive e trasversali e iniziative ad hoc per target specifici, attività informative, formative e di laboratorio, servizi specialistici individuali e di consulenza. Tutte azioni e iniziative che coinvolgono sia studenti che neolaureati.

Una particolare attenzione è posta all'utilizzo del WEB e dei relativi STRUMENTI ON LINE come canale per mantenere un contatto con gli studenti in uscita dal sistema universitario e i laureati e per orientare le loro scelte professionali. L'Università, attraverso il C.OR., organizza anche occasioni DI INCONTRO DIRETTO CON LE AZIENDE E I DIVERSI INTERLOCUTORI DEL MERCATO DEL LAVORO. All'interno degli spazi universitari sono organizzati meeting e appuntamenti che consentono a studenti e laureati di aver un confronto diretto con rappresentanti di aziende/enti. Si

possono distinguere diverse tipologie di incontri di orientamento al lavoro: dal career day di Ateneo a seminari e incontri su specifici profili professionali e su segmenti del mercato del lavoro.

Al di là delle opportunità di incontro e conoscenza degli attori del mercato del lavoro, durante il percorso di studi lo studente può fare esperienze che possono aiutarlo a orientare il proprio percorso di studi e a iniziare a costruire la propria carriera. TIROCINI curriculari ed extracurriculari costituiscono la modalità più concreta per incominciare a fare esperienza e indirizzare le proprie scelte professionali.

Il Centro Orientamento, che gestisce i tirocini extracurriculari e il processo di convenzionamento ateneo/ente ospitante per tutti i tipi di tirocinio, è il punto di riferimento per studenti/laureati, aziende/enti ospitanti e docenti per l'attivazione e la gestione del tirocinio.

Sono disponibili STRUMENTI diretti di PLACEMENT di INCONTRO DOMANDA/OFFERTA gestiti dal C.OR. che rappresentano il canale principale per realizzare il matching tra le aziende/enti che hanno opportunità di inserimento e studenti e laureati che desiderano muovere i primi passi nel mercato del lavoro. Una BANCA DATI contenente i CURRICULA di studenti e laureati dell'Ateneo e una BACHECA DI ANNUNCI CON LE OFFERTE di lavoro, stage e tirocinio.

SERVIZI DI CONSULENZA SPECIALISTICA INDIVIDUALE di supporto allo sviluppo di un progetto professionale sono offerti previo appuntamento. Queste attività svolte one-to-one rappresentano lo strumento più efficace e mirato per accompagnare ciascuno studente verso le prime mete occupazionali. Oltre alla consulenza per la ricerca attiva del lavoro è offerto un servizio di CV check, un supporto ad personam per rendere efficace il proprio Curriculum da presentare ai diversi interlocutori del mercato del lavoro.

A fronte dell'elevata domanda di laureati in Ingegneria, le aziende stabiliscono i primi contatti con gli studenti per proporre esperienze di stage prima del conseguimento del titolo. In particolare offrono progetti di stage in azienda concordati con il docente relatore di tesi. Le opportunità per gli studenti si concretizzano sia attraverso il contatto diretto tra referenti aziendali e docenti relatori di tesi, sia con la candidatura diretta degli studenti a offerte di stage pubblicate dalle aziende stesse sulla bacheca online C.OR..

Al conseguimento del titolo, oltre all'iscrizione all'Albo Professionale e alla pratica della libera professione, i laureati trovano occupazione in aziende, società di servizi ed enti impiegati nella progettazione, pianificazione gestione e controllo di opere, servizi, infrastrutture e sistemi a livello urbano e territoriale.

QUADRO B5 **Eventuali altre iniziative**

In occasione degli Stage estivi organizzati dal COR (v. Orientamento in ingresso) i docenti del Corso di Studio programmano seminari, dimostrazioni, esercitazioni, ecc., sulle tematiche tipiche del corso stesso nell'ambito delle iniziative coordinate a livello dell'area di ingegneria. *05/01/2022*

QUADRO B6 **Opinioni studenti**

*30/05/2024*

Link inserito:<https://sisvaldidat.it/AT-UNIPV/AA-2023/T-0/DEFAULT>

▶

*30/05/2024*

[Link inserito: http://www-aq.unipv.it/homepage/dati-statistici/cruscotto-indicatori-sui-processi-primari/dati](http://www-aq.unipv.it/homepage/dati-statistici/cruscotto-indicatori-sui-processi-primari/dati-almalaurea/dipartimento-di-ingegneria-civile-e-architettura/)almalaurea/dipartimento-di-ingegneria-civile-e-architettura/

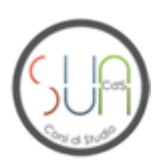

QUADRO C1 **Dati di ingresso, di percorso e di uscita**

*30/05/2024*

Link inserito:<http://www-aq.unipv.it/homepage/dati-statistici/>

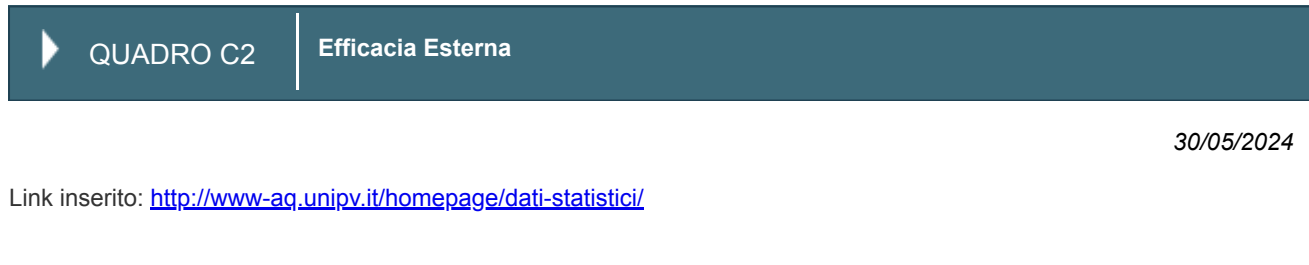

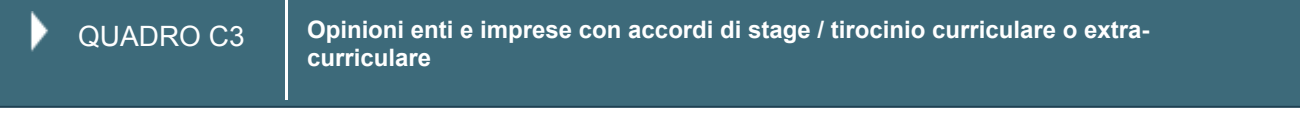

La raccolta delle opinioni di enti e imprese è attualmente effettuata dal corso di studio nell'ambito delle interazioni con i *30/05/2024*propri stakeholders.

L'avvio di un'indagine sistematica di Ateneo, mirata a rilevare le opinioni degli enti e delle aziende che hanno ospitato uno studente per stage o tirocinio, è stata inserita nell'ambito del modulo di gestione dei tirocini di Almalaurea al fine di avere valutazioni anche di tipo comparativo.

I questionari di valutazione di fine tirocinio sono stati standardizzati, con conseguente raccolta dei dati. Il data-set verrà analizzato sulla base delle indicazioni della Governance di Ateneo.

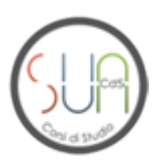

QUADRO D1 **Struttura organizzativa e responsabilità a livello di Ateneo**

#### *06/05/2024*

Nel file allegato viene riportata una descrizione della struttura organizzativa e delle responsabilità a livello di Ateneo, sia con riferimento all'organizzazione degli Organi di Governo e delle responsabilità politiche, sia con riferimento all'organizzazione gestionale e amministrativa.

# Pdf inserito: **visualizza**

Descrizione Pdf: Struttura organizzativa Ateneo 2024

QUADRO D2 **Organizzazione e responsabilità della AQ a livello del Corso di Studio**

## *05/01/2022*

Le azioni di ordinaria gestione e di Assicurazione della Qualità del Corso di Studio sono svolte dal Gruppo di gestione della qualità. Al gruppo sono attribuiti compiti di vigilanza, promozione della politica della qualità a livello del CdS,

l'individuazione delle necessarie azioni correttive e la verifica della loro attuazione. Il gruppo effettua le attività periodiche di monitoraggio dei risultati dei questionari di valutazione della didattica; procede alla discussione delle eventuali criticità segnalate, pianifica le possibili azioni correttive e ne segue la realizzazione. Il Gruppo inoltre valuta gli indicatori di rendimento degli studenti (CFU acquisiti, tempi di laurea, tassi di abbandono, analisi per coorti) e degli esiti occupazionali dei laureati, nonché l'attrattività complessiva del CdS. Il gruppo coordina inoltre la compilazione della scheda SUA-CdS. Al referente del CdS spetta il compito di seguire la progettazione, lo svolgimento e la verifica (Riesame) dell'intero corso; egli è garante dell'Assicurazione della Qualità del CdS a livello periferico.

Al Gruppo di Riesame, nominato annualmente dal Consiglio di Dipartimento di Ingegneria Civile e Architettura, sono stati in seguito assegnati anche i compiti di Comitato per la Gestione della Qualità. Il Gruppo di Gestione della Qualità del corso di studio con compiti anche di Gruppo del Riesame, è così composto:

- Referente del corso di studio, con compiti di Coordinatore del Comitato,
- Presidente del Consiglio Didattico, se diverso dal Referente,
- almeno un Docente del corso di studio,
- almeno un Rappresentante degli studenti del corso di studio,
- Presidente della Facoltà di Ingegneria,
- Coordinatore didattico dell'Area.
- I componenti del Gruppo sono elencati nei quadri:
- QUALITA' > Presentazione > Referenti e Strutture
- e

- AMMINISTRAZIONE > Informazioni > Gruppo di gestione AQ della presente scheda SUA-CdS

Al referente del CdS spetta il compito di seguire la progettazione, lo svolgimento e la verifica (Monitoraggio annuale e Riesame ciclico) dell'intero corso; egli è garante dell'Assicurazione della Qualità del CdS a livello periferico.

Al Gruppo di gestione della qualità è attribuita anche la funzione di Gruppo del Riesame. In tale veste esso redige la Scheda di Monitoraggio annuale e il Rapporto del Riesame ciclico.

Il programma di lavoro del Gruppo di Gestione della Qualita' del corso di studio prevede almeno tre riunioni all'anno. Durante tali incontri saranno effettuati:

- il monitoraggio dei questionari di valutazione della didattica verra' effettuato nel mese di gennaio, dopo la chiusura definitiva dei dati dell'anno accademico precedente e previa acquisizione dei dati di sintesi, forniti dal Servizio Qualita' e Dati Statistici dell'Ateneo, dal sistema Valmon (https://valmon.disia.unifi.it/sisvaldidat/unipv/index.php). L'analisi si basera' anche sulla relazione della Commissione Paritetica Docenti-Studenti. La valutazione dei dati statistici terrà conto del confronto interno tra i vari insegnamenti del corso di laurea, su un confronto longitudinale con gli andamenti degli anni (e delle coorti) precedenti, ed in particolare sull'individuazione di eventuali situazioni critiche (p. es.: insegnamenti con punteggi particolarmente bassi, o voci del questionario che raccolgono sistematicamente punteggi bassi in molti insegnamenti); tale analisi porterà anche ad individuare eventuali docenti con i quali si riterrà opportuno fare un incontro per valutare insieme al Referente del Corso di Studio e/o al Presidente del Consiglio Didattico e/o al Presidente della Facoltà le cause di valutazioni non positive. A valle di tale colloqui il Gruppo di Gestione della Qualità verrà di nuovo riunito, informato dell'esito di tali colloqui e deciderà se proporre degli interventi migliorativi;

- il monitoraggio dei dati di carriera degli studenti verra' effettuato con cadenza annuale, ad anno accademico concluso, e previa acquisizione dei dati di sintesi (CFU acquisiti, voti medi, tempi di laurea, tassi di abbandono, analisi per coorti), forniti dal Servizio Qualita' e Dati Statistici dell'Ateneo; la valutazione dei dati statistici si basera' su un confronto con gli andamenti medi degli altri corsi di laurea dell'Area, su un confronto interno tra i vari insegnamenti del corso di laurea (utilizzando anche dati elaborati dalla Presidenza), su un confronto longitudinale con gli andamenti degli anni (e delle coorti) precedenti, e sull'individuazione di eventuali situazioni critiche (p. es.: insegnamenti con voti d'esame particolarmente bassi rispetto alla media del corso, numero medio di CFU acquisiti particolarmente basso rispetto agli anni o alle coorti precedenti);

- il monitoraggio degli esiti occupazionali dei laureati verra' effettuato con cadenza annuale, previa acquisizione dei dati di sintesi (tasso di attivita' , tasso di occupazione, ecc.), forniti dal Servizio Qualita' e Dati Statistici dell'Ateneo; la valutazione si basera' soprattutto su un confronto longitudinale con gli andamenti degli anni (e delle coorti) precedenti.

L'individuazione di eventuali criticita' portera' alla definizione di opportune e adeguate azioni correttive. Nel corso di ogni riunione del Gruppo, quindi, viene monitorato anche lo stato di avanzamento dell'attuazione delle azioni correttive già programmate e se ne valuta l'adeguatezza rispetto agli obiettivi prefissati, in modo da poter prendere tempestivamente eventuali provvedimenti, idonei a garantire il raggiungimento del risultato.

Annualmente vengono anche compilate la Scheda di Monitoraggio Annuale e la scheda SUA-CdS. Tutte queste attività vengono condotte dal Gruppo, sotto la responsabilità del Referente del corso di laurea, e grazie all'azione di coordinamento della Presidenza della Facoltà e del Coordinatore di Area e la supervisione del Presidio di Area per la Qualita' che lavora in accordo con le direttive del Presidio di Ateneo per la Qualita'.

QUADRO D4 **Riesame annuale**

#### *05/01/2022*

Annualmente, entro le scadenze indicate da ANVUR, il Gruppo di Riesame provvede alla redazione della Scheda di monitoraggio annuale. Si tratta di un modello predefinito dall'ANVUR all'interno del quale vengono presentati gli indicatori sulle carriere degli studenti e altri indicatori quantitativi di monitoraggio che i CdS devono commentare in maniera sintetica. Gli indicatori sono proposti ai CdS allo scopo principale di indurre una riflessione sul grado di raggiungimento dei propri obiettivi specifici, pertanto, ogni CdS dovrà riconoscere, fra quelli proposti, gli indicatori più significativi in relazione al proprio carattere e ai propri obiettivi specifici. Il singolo CdS dell'Ateneo potrà autonomamente confrontarsi ed essere confrontato con i corsi della stessa Classe di Laurea e tipologia (Triennale, Magistrale, Magistrale a Ciclo Unico, ecc.) e dello stesso ambito geografico, al fine di rilevare tanto le proprie potenzialità quanto i casi di forte scostamento dalle medie nazionali o macro regionali relative alla classe omogenea, e di pervenire, attraverso anche altri elementi di analisi, al riconoscimento dei casi critici. Infine, oltre alla Scheda di monitoraggio annuale, è prevista un'attività di riesame sul medio

periodo (3-5 anni), riguardante l'attualità della domanda di formazione, l'adeguatezza del percorso formativo alle caratteristiche e alle competenze richieste al profilo professionale che s'intende formare, l'efficacia del sistema di gestione del CdS. Il Rapporto di Riesame ciclico deve quindi essere finalizzato a mettere in luce principalmente la permanenza della validità degli obiettivi di formazione e del sistema digestione utilizzato dal Corso di Studio per conseguirli.

QUADRO D5 **Progettazione del CdS** ▶

Pdf inserito: **visualizza** 

Descrizione Pdf: Documento di progettazione

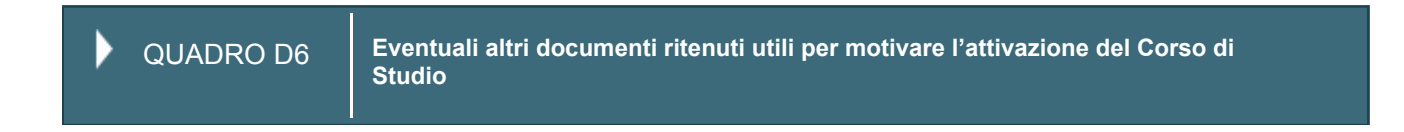

QUADRO D7 **Relazione illustrativa specifica per i Corsi di Area Sanitaria**

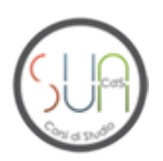

# **Informazioni generali sul Corso di Studi**

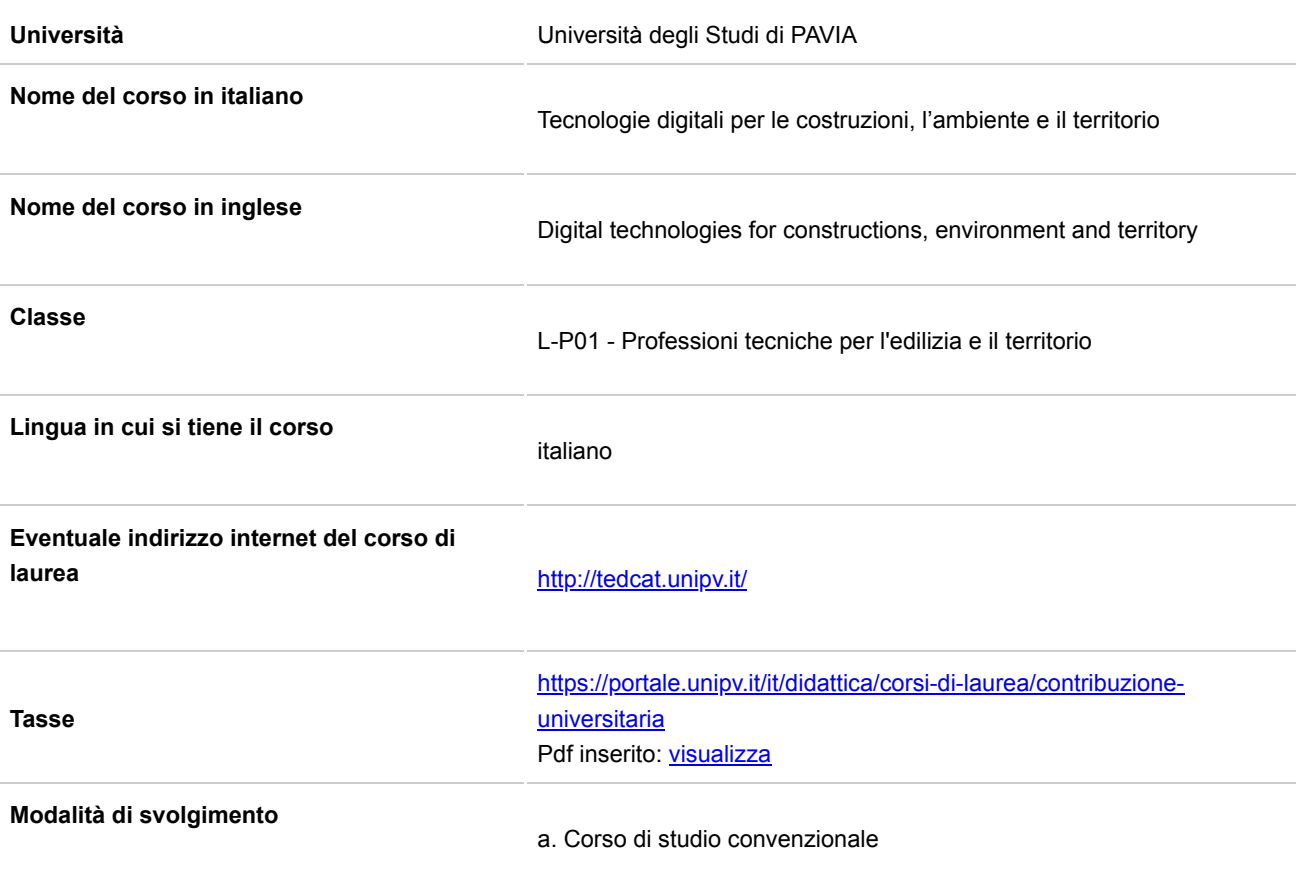

# **Corsi interateneo RªD**

 $\boldsymbol{i}$ *Questo campo dev'essere compilato solo per corsi di studi interateneo,* 

*Un corso si dice "interateneo" quando gli Atenei partecipanti stipulano una convenzione finalizzata a disciplinare direttamente gli obiettivi e le attività formative di un unico corso di studi, che viene attivato congiuntamente dagli Atenei coinvolti, con uno degli Atenei che (anche a turno) segue la gestione amministrativa del corso. Gli Atenei coinvolti si accordano altresì sulla parte degli insegnamenti che viene attivata da ciascuno; deve essere previsto il rilascio a tutti gli studenti iscritti di un titolo di studio congiunto, doppio o multiplo.*

Non sono presenti atenei in convenzione

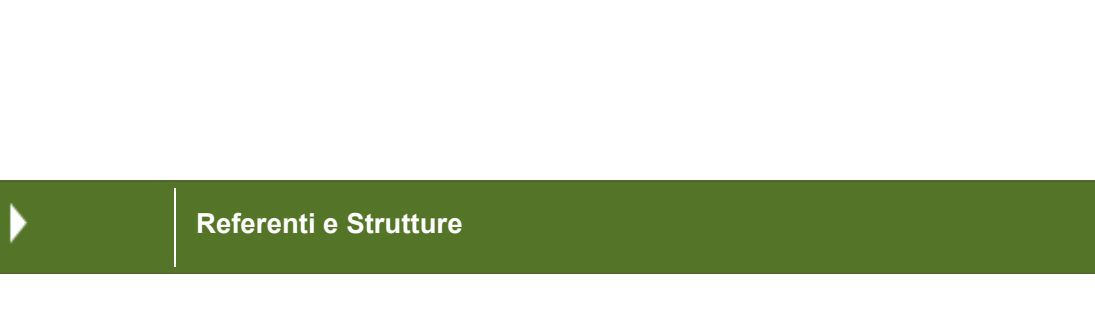

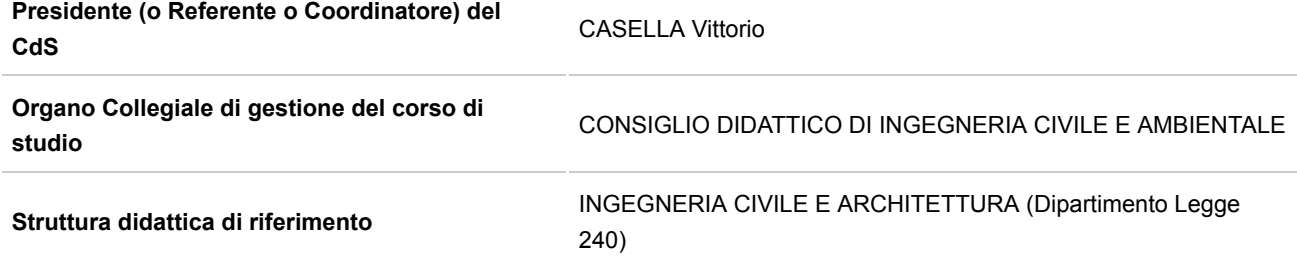

**Docenti di Riferimento**

**Docenti di altre Università**

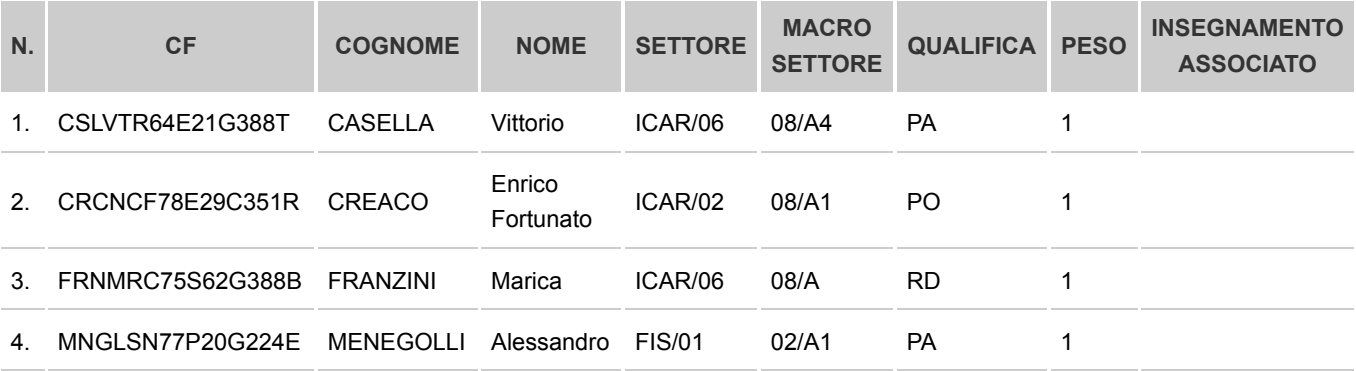

Tutti i requisiti docenti soddisfatti per il corso :

# **Tecnologie digitali per le costruzioni, l'ambiente e il territorio**

*Nota n.15034 del 21/5/2021 "...la verifica del rispetto dei requisiti minimi della docenza a.a. 21/22 verrà effettuata, con riferimento alla didattica erogata, per tutti i Corsi di Studio che nell'a.a. 2021/2022 abbiano completato almeno un ciclo di*

 $\mathbf{A}$ 

*studi. Per i restanti Corsi tale verifica verrà svolta tenuto conto dei docenti presenti anche nel quadro della didattica programmata, ... "*

# **Figure specialistiche**

▶

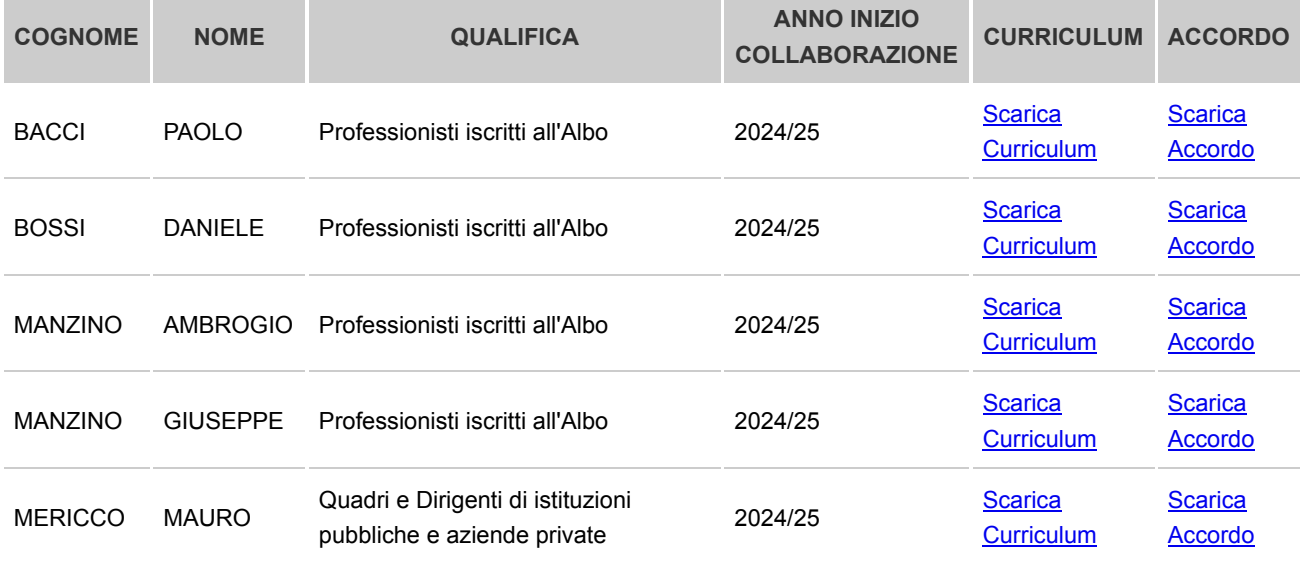

# **Rappresentanti Studenti**

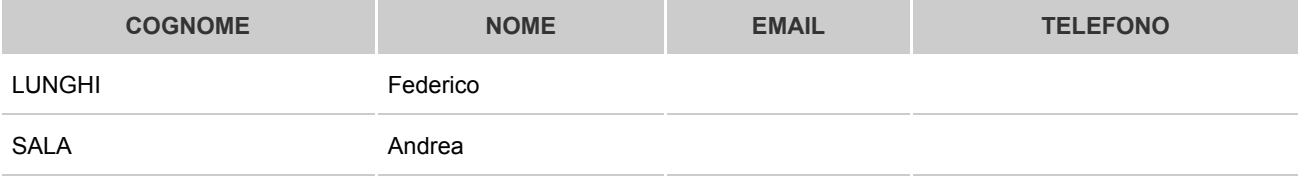

# **Gruppo di gestione AQ**

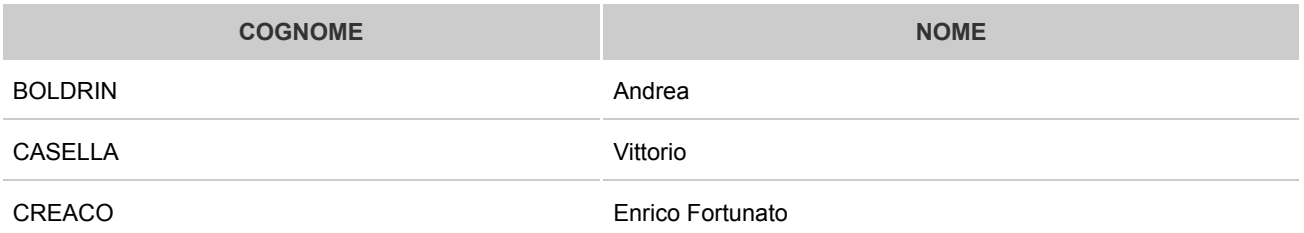

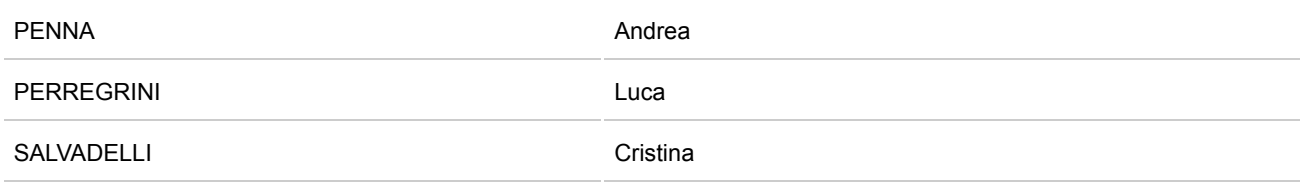

**Tutor**

▶

▶

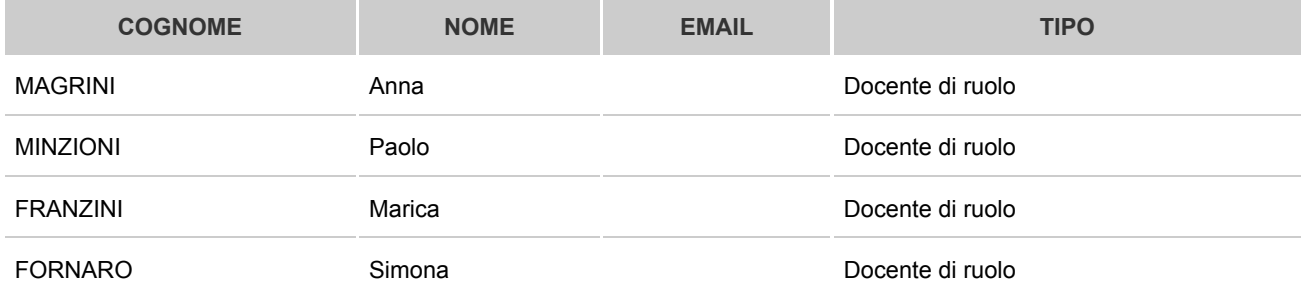

**Programmazione degli accessi**

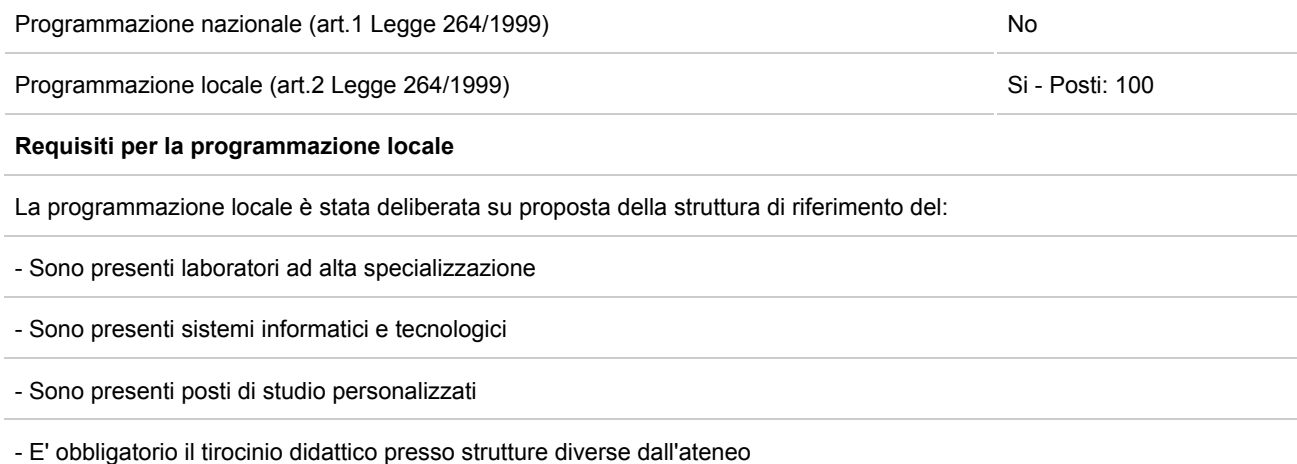

**Sedi del Corso**

**Sede del corso:Via Ferrata, 5 - 27100 - PAVIA**

Data di inizio dell'attività didattica 30/09/2024

 $\overline{\mathbf{S}}$ 

 $\overline{\mathbf{S}}$ 

**Eventuali Curriculum**

Non sono previsti curricula

D

Þ

**Sede di riferimento Docenti,Figure Specialistiche e Tutor**

 $\overline{\mathcal{S}}$ 

# **Sede di riferimento DOCENTI**

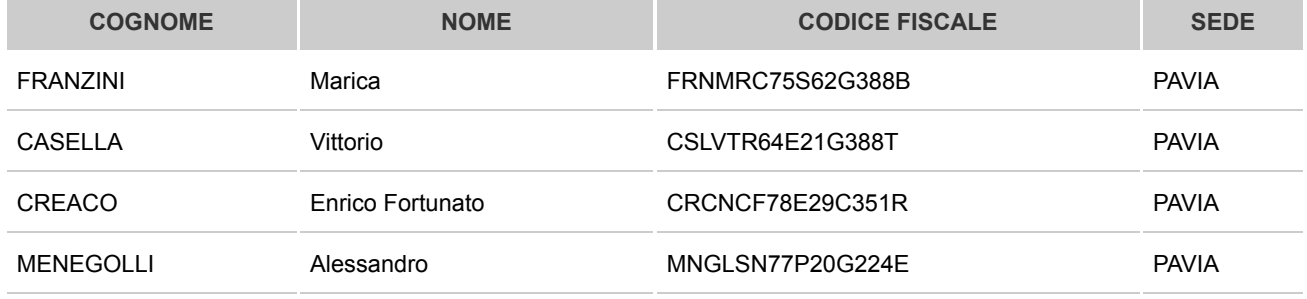

# **Sede di riferimento FIGURE SPECIALISTICHE**

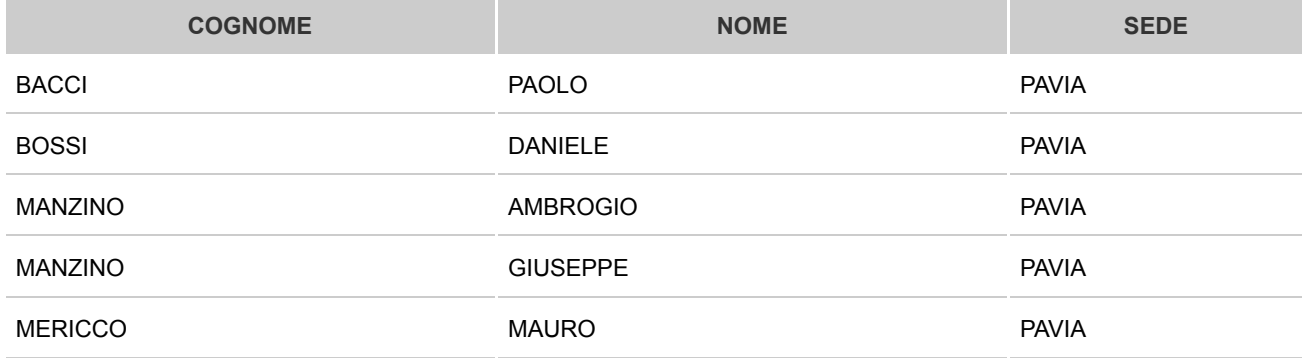

# **Sede di riferimento TUTOR**

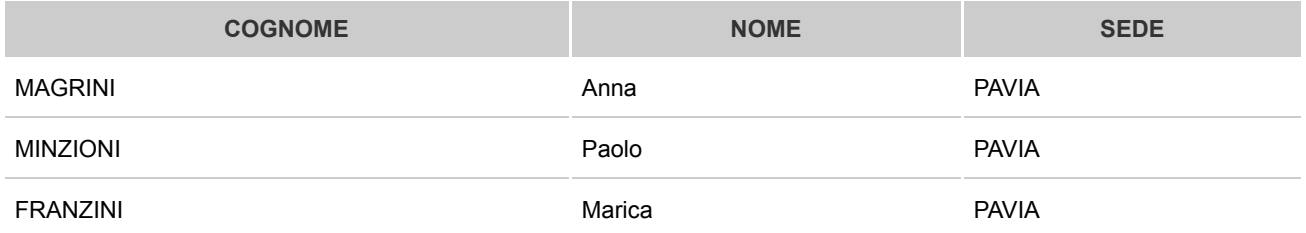

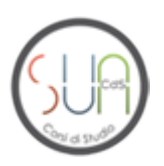

**Date delibere di riferimento**

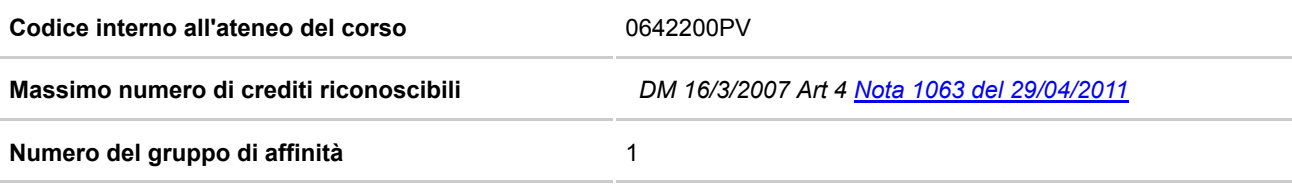

Data di approvazione della struttura didattica che che e si approvazione della struttura didattica

RPD

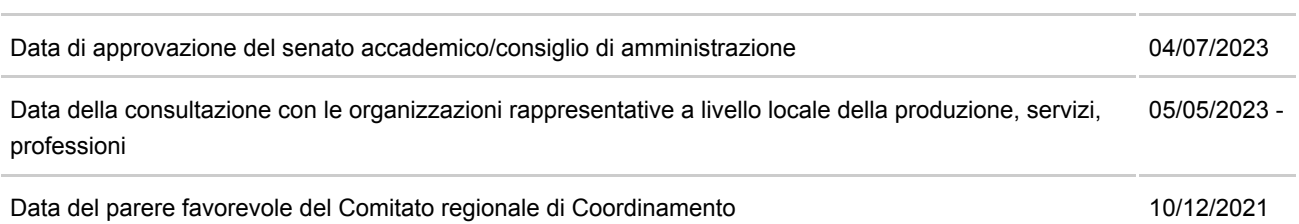

# **Per le sole classi LP: convenzione in parola**

Il file allegato contiene le Convenzioni che l'Università di Pavia ha stipulato con:

- Collegio dei Geometri e Geometri Laureati della Provincia di Alessandria
- Collegio dei Geometri e Geometri Laureati della Provincia di Asti
- Collegio dei Geometri e Geometri Laureati della Provincia di Biella
- Collegio dei Geometri e Geometri Laureati di Casale Monferrato e Circondario
- Collegio dei Geometri e Geometri Laureati della Provincia di Lecco
- Collegio dei Geometri e Geometri Laureati della Provincia di Milano
- Collegio dei Geometri e Geometri Laureati di Monza e Brianza
- Collegio dei Geometri e Geometri Laureati della Provincia di Novara
- Collegio dei Geometri e Geometri Laureati della Provincia di Pavia
- Collegio dei Geometri e Geometri Laureati di Torino e Provincia
- Collegio Regionale dei Geometri e Geometri Laureati della Valle d'Aosta

 $\mathbf{A}$ 

 $\mathbf{A}$ 

- Collegio dei Geometri e Geometri Laureati della Provincia del Verbano Cusio Ossola
- Collegio dei Geometri e Geometri Laureati della Provincia di Vercelli
- Collegio dei Geometri e Geometri Laureati della Provincia di Cuneo
- Collegio dei Geometri e Geometri Laureati di Mondovì

Pdf inserito: [visualizza](https://off270.miur.it/off270/sua24/agg_dati.php?parte=502&id_rad=1604719&id_testo=T382&SESSION=&ID_RAD_CHECK=ffd6276bc39b90dd7acda5745731a664) Descrizione Pdf: Convenzioni

# **Per le sole classi LP: lettera d'impegno**

Lettera d'impegno sottoscritta dal Rettore Unipv Link inserito: http:// Pdf inserito: **visualizza** 

**Accordi con Enti, imprese relativi alle figure specialistiche richieste** 

**Sintesi della relazione tecnica del nucleo di valutazione** 

# **Relazione Nucleo di Valutazione per accreditamento**

*La relazione completa del NdV necessaria per la procedura di accreditamento dei corsi di studio deve essere inserita nell'apposito spazio all'interno della scheda SUA-CdS denominato "Relazione Nucleo di Valutazione per accreditamento" entro e non oltre il 28 febbraio di ogni anno SOLO per i corsi di nuova istituzione. La relazione del Nucleo può essere redatta seguendo i criteri valutativi, di seguito riepilogati, dettagliati nelle linee guida ANVUR per l'accreditamento iniziale dei Corsi di Studio di nuova attivazione, consultabili sul sito dell'ANVUR Linee guida ANVUR* 

 $\overline{\mathscr{S}}$ 

- *1. Motivazioni per la progettazione/attivazione del CdS*
- *2. Analisi della domanda di formazione*
- *3. Analisi dei profili di competenza e dei risultati di apprendimento attesi*

*4. L'esperienza dello studente (Analisi delle modalità che verranno adottate per garantire che l'andamento delle attività formative e dei risultati del CdS sia coerente con gli obbiettivi e sia gestito correttamente rispetto a criteri di qualità con un* *forte impegno alla collegialità da parte del corpo docente) 5. Risorse previste 6. Assicurazione della Qualità*

Il NUV rileva che nella progettazione del Corso di Studio sono state prese a rifermento le Linee Guida ANVUR per l'accreditamento iniziale dei Corsi di Studio da parte delle Commissioni di Esperti della Valutazione. Il NUV ritiene inoltre che le motivazioni per l'istituzione del corso di laurea professionalizzante in Tecnologie digitali per le costruzioni, l'ambiente e il territorio siano coerenti con le direttrici strategiche di Ateneo.

Il NUV ritiene che gli obiettivi formativi siano adeguatamente descritti. La consultazione con le organizzazioni rappresentative della produzione, dei servizi e delle professioni risulta sufficientemente ampia e articolata. La Facoltà di Ingegneria ha provveduto alla consultazione delle organizzazioni rappresentative del mondo della produzione, dei servizi e delle professioni con il coinvolgimento di Assolombarda, dell'Ordine degli Ingegneri della Provincia di Pavia, dell'Associazione Nazionale dei Costruttori Edili di Pavia, della Camera di Commercio di Pavia, del Collegio Provinciale dei Geometri e dei Geometri laureati Pavia.

Il NUV verificati i requisiti per l'accreditamento iniziale del corso di studio di nuova istituzione, tenuto conto della documentazione presentata dall'Ateneo esprime parere favorevole all'istituzione del corso di laurea professionalizzante in "Tecnologie digitali per le costruzioni, l'ambiente e il territorio".

Link inserito: http:// Pdf inserito: **visualizza** 

RªD

**Sintesi del parere del comitato regionale di coordinamento** 

Il Presidente del Comitato introduce l'argomento richiamando le disposizioni ministeriali che forniscono le scadenze per l'esame degli ordinamenti didattici dei corsi di laurea e di laurea magistrale da accreditare per l'a.a. 2022/23. I Rettori interessati illustrano brevemente le proposte di nuovi corsi di studio presentate dai rispettivi Atenei mettendo in luce le relative peculiarità rispetto all'offerta formativa già erogata, in particolare nel territorio lombardo. Tutto ciò premesso, sulla scorta dell'articolata documentazione fatta pervenire dagli Atenei interessati e udite le presentazioni dei proponenti, il Comitato all'unanimità esprime parere favorevole all'istituzione dall'a.a. 2022/23 del corso di laurea professionalizzante in Tecnologie digitali per le costruzioni, l'ambiente e il territorio.

# Pdf inserito: [visualizza](https://off270.miur.it/off270/sua24/agg_dati.php?parte=502&id_rad=1604719&id_testo=T4&SESSION=&ID_RAD_CHECK=ffd6276bc39b90dd7acda5745731a664)

Descrizione Pdf: Verbale\_Comitato\_Regionale\_Coordinamento\_Uni

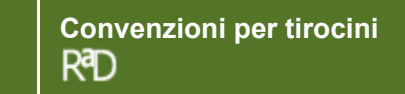

Nella sezione 'Altre informazioni - Per le sole classi LP: lettera d'impegno' è stata inserita la lettera, sottoscritta dal Rettore, con la quale si conferma

l'impegno dell'Ateneo ad attivare e a presentare entro il 15 settembre 2023, e comunque prima dell'avvio del corso, apposite convenzioni in numero

congruo rispetto al numero degli studenti, in modo da garantire la coerenza fra le attività di tirocinio e gli obiettivi del corso

di studio.

▶

# **Offerta didattica erogata**

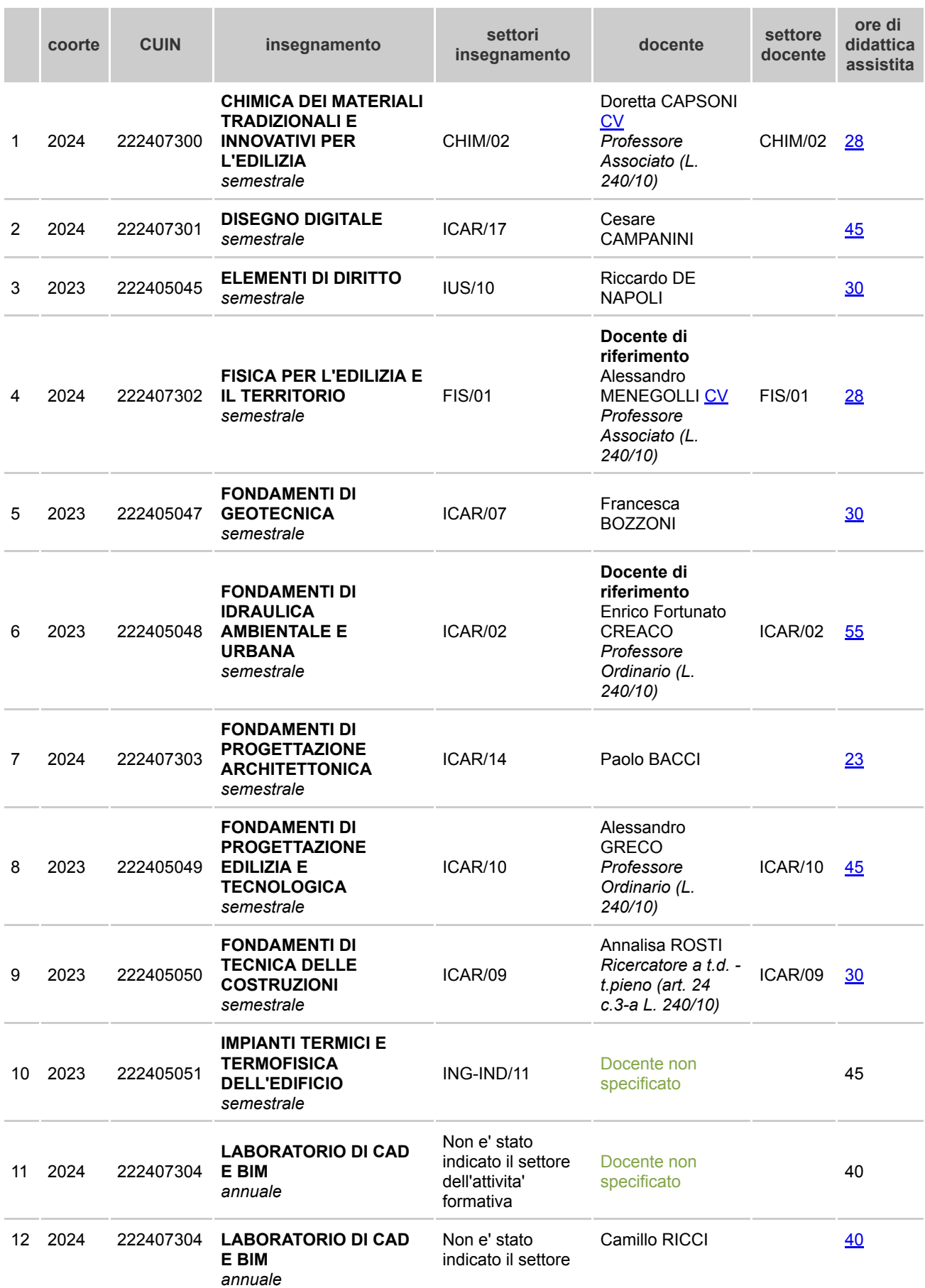

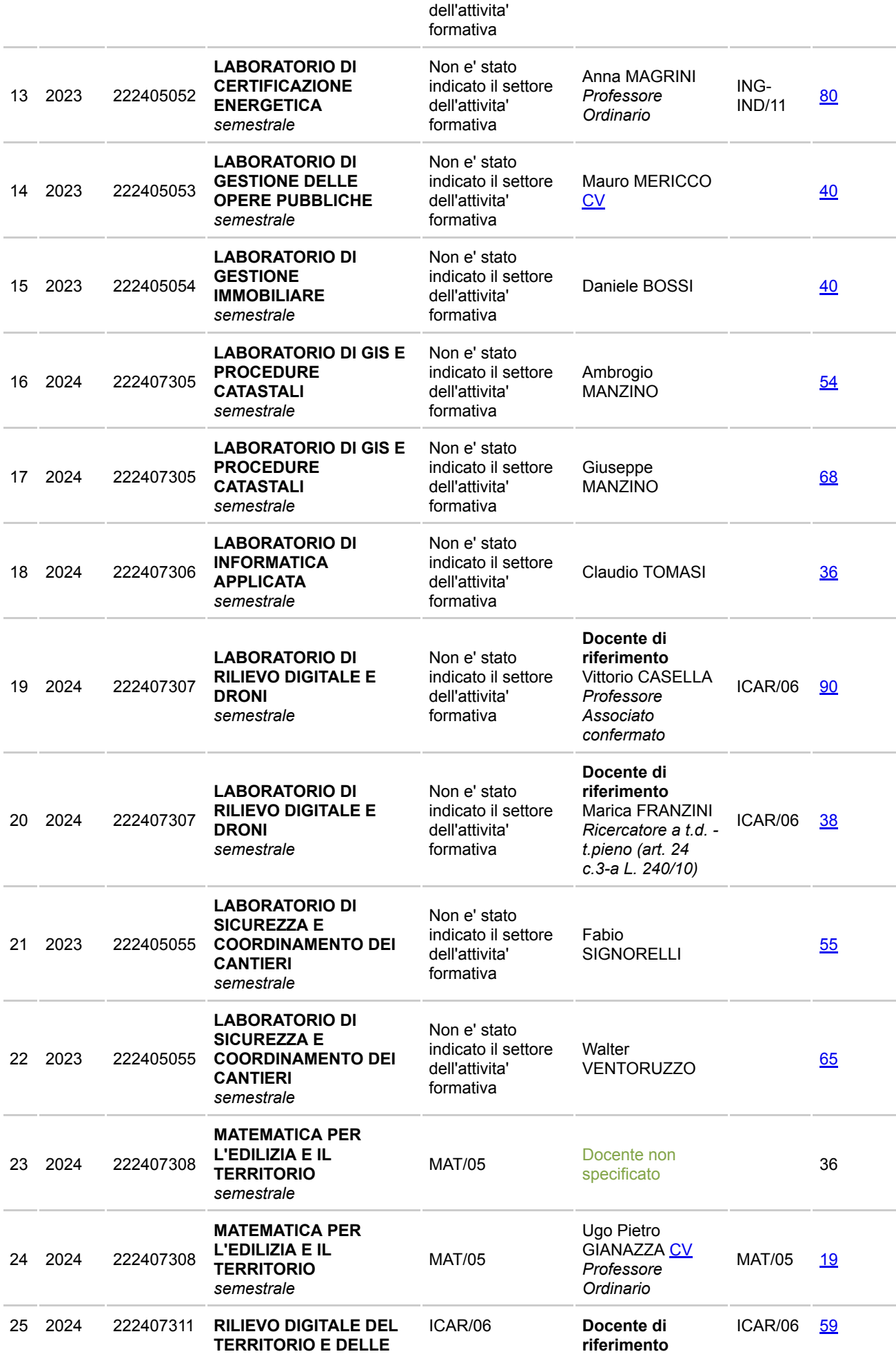

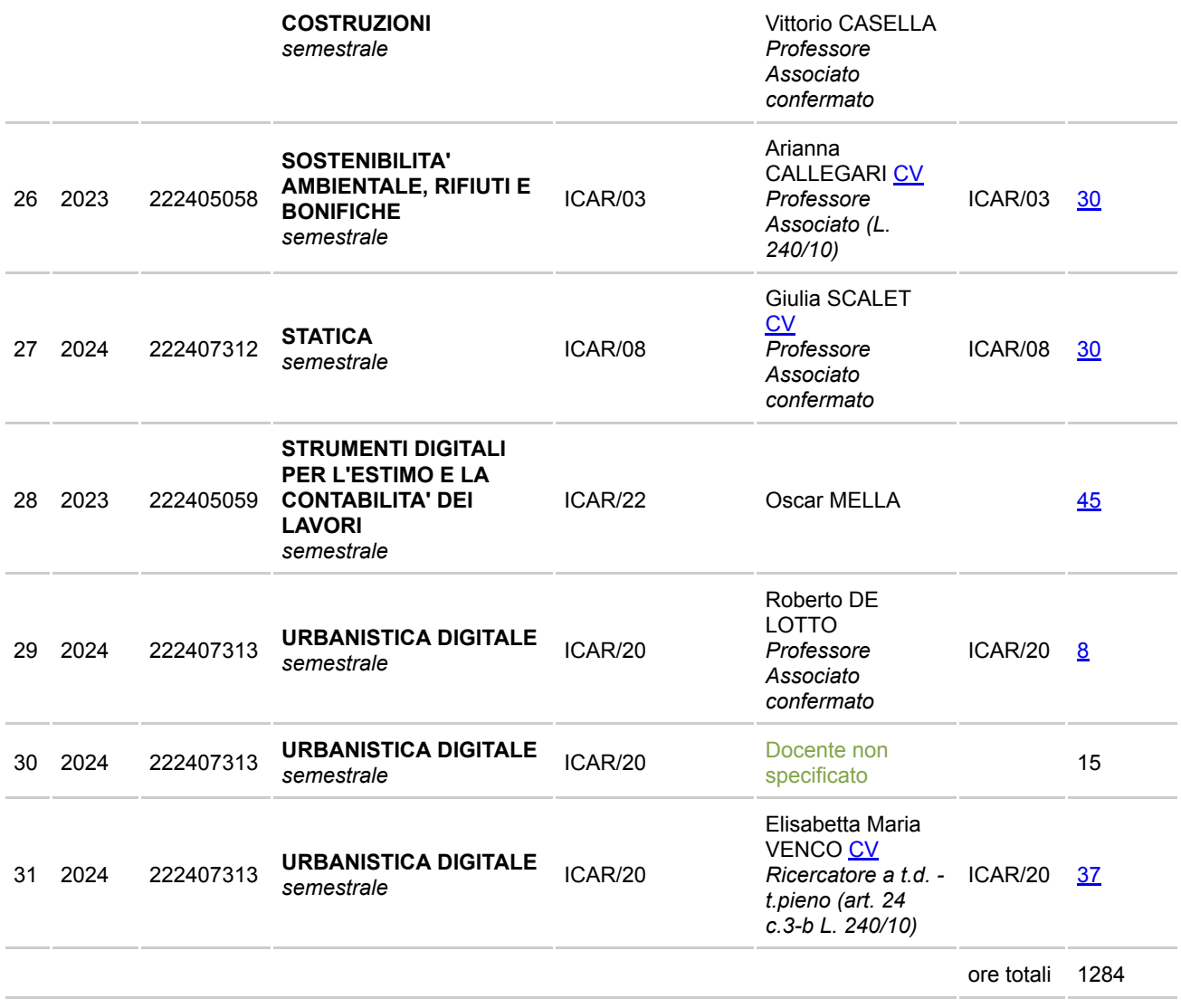

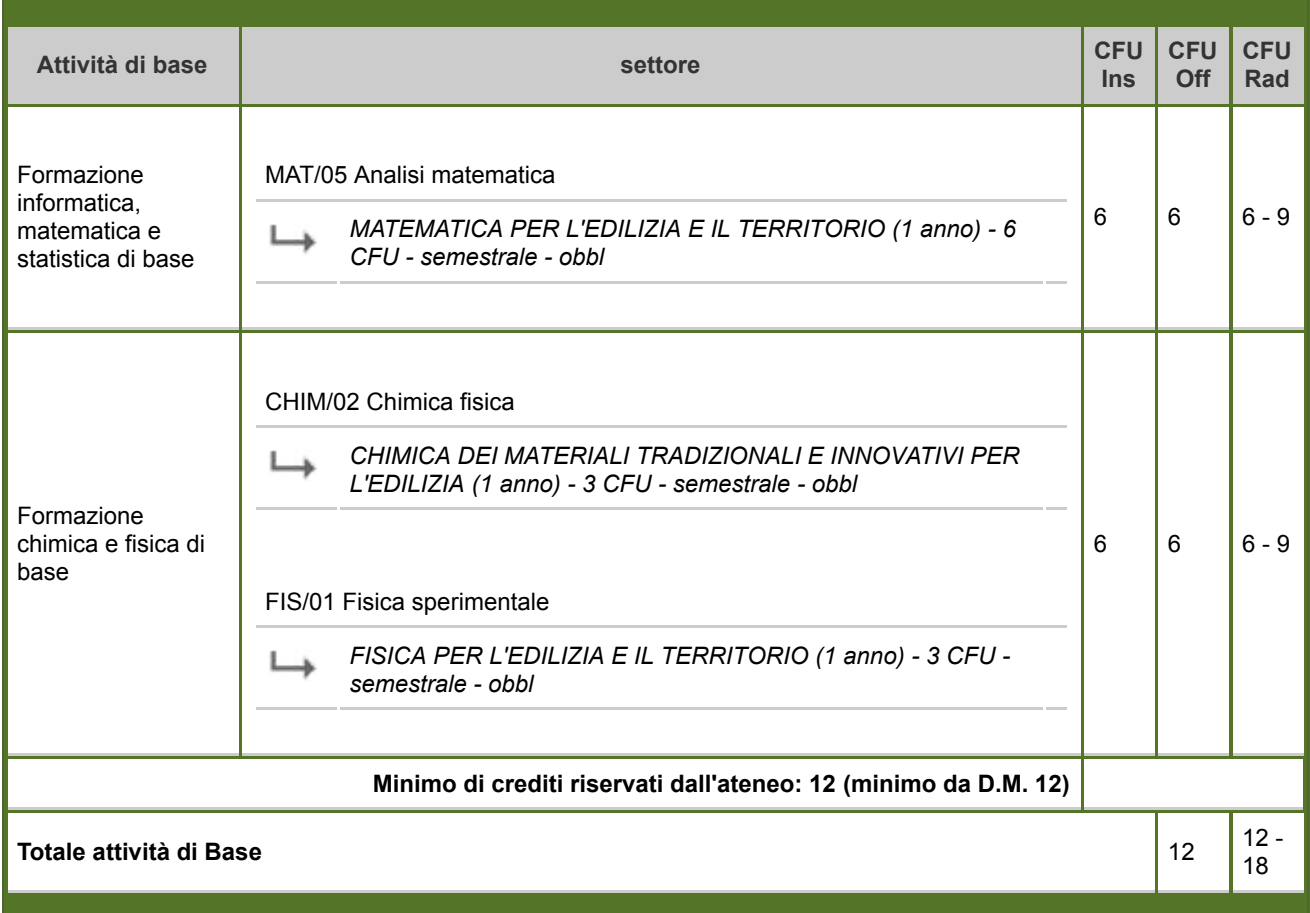

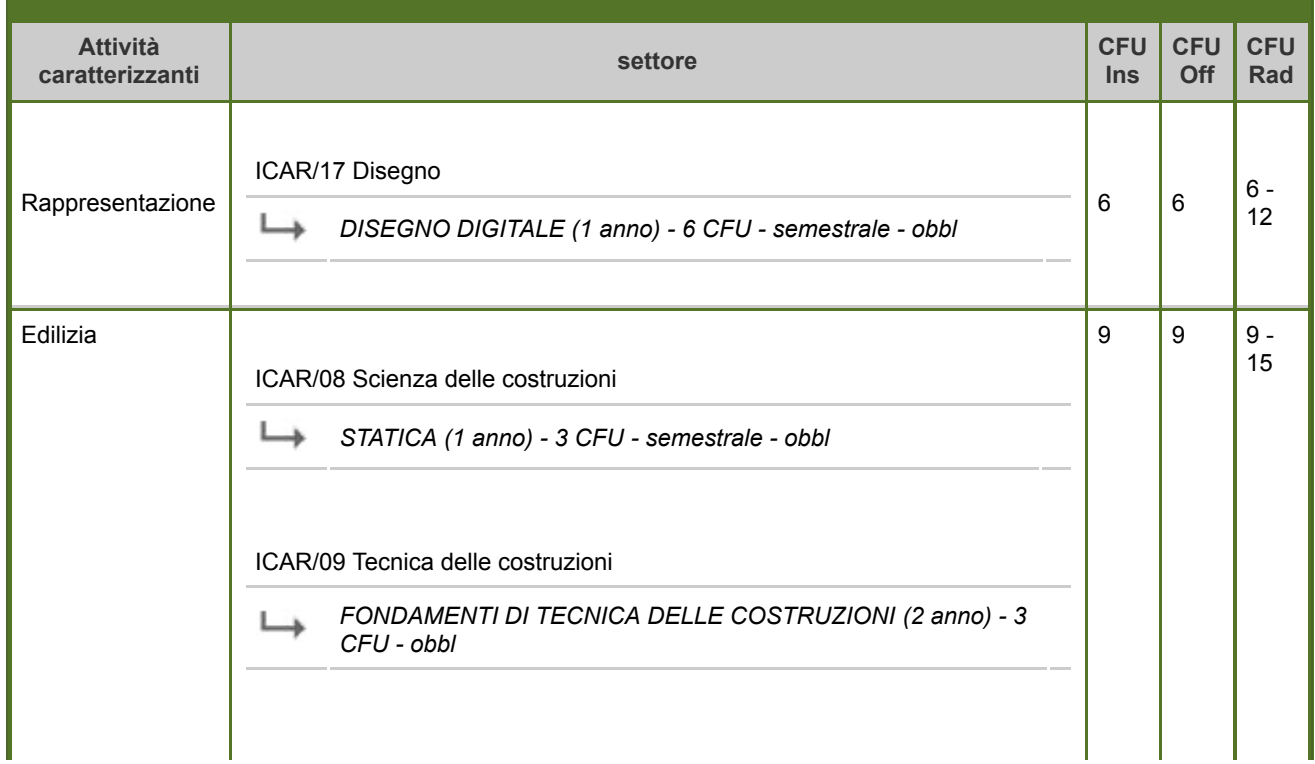

▶

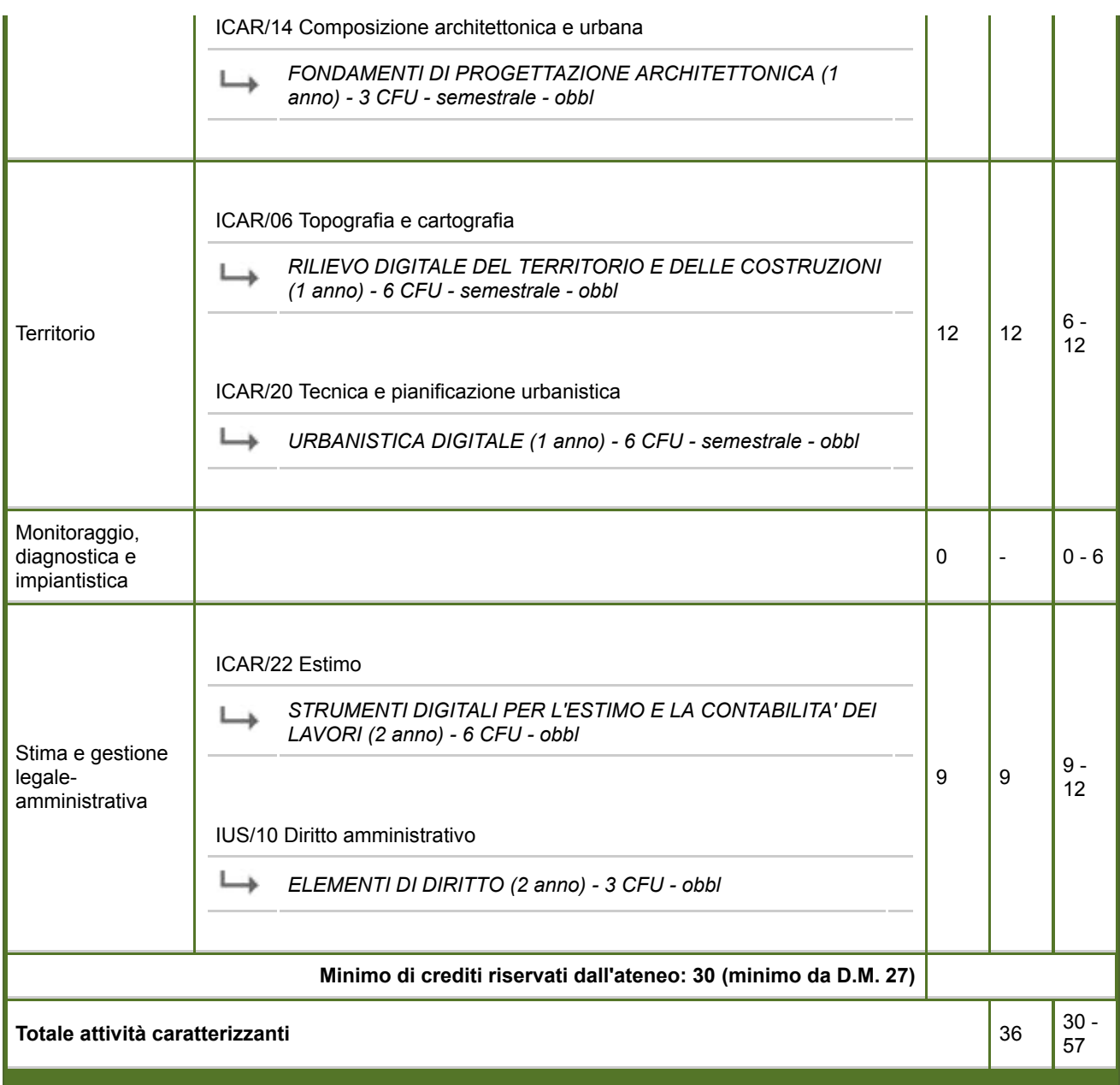

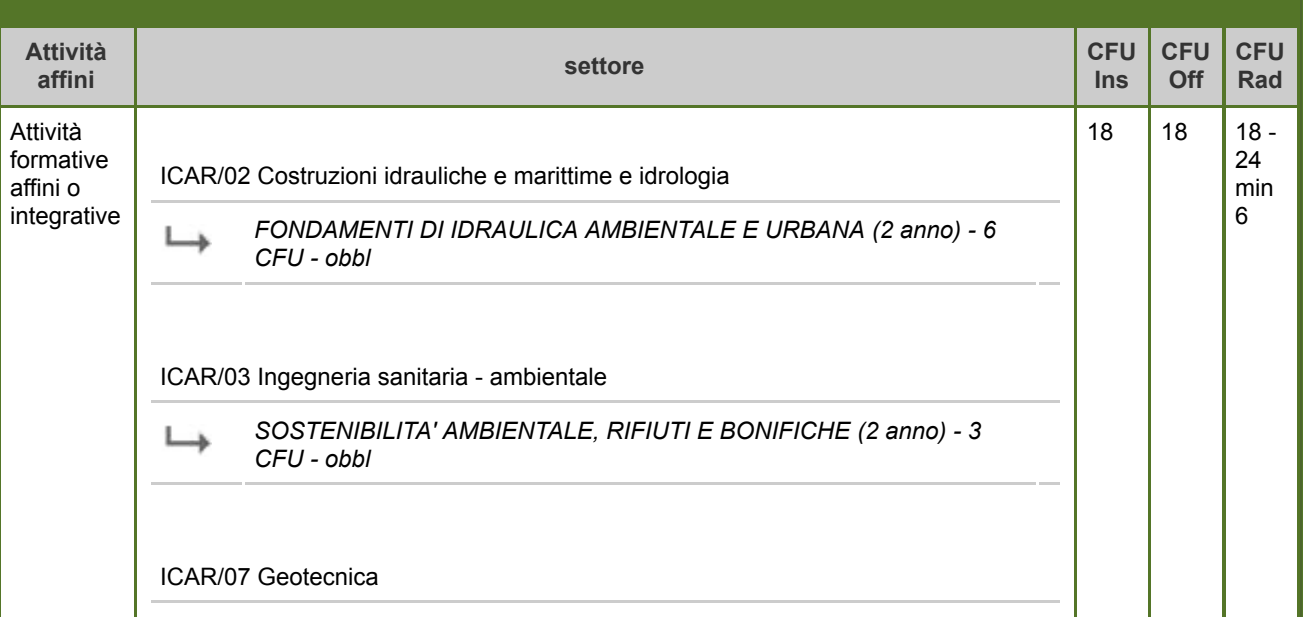

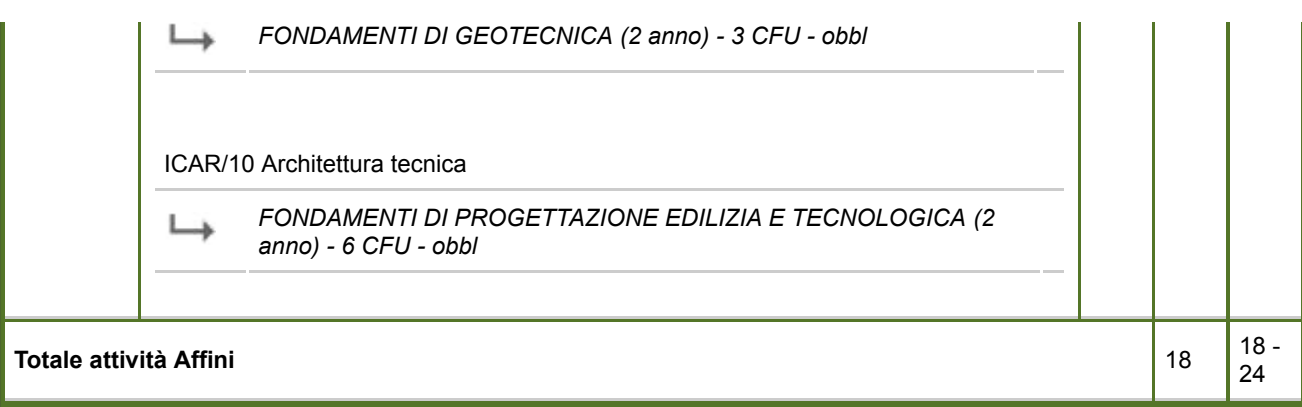

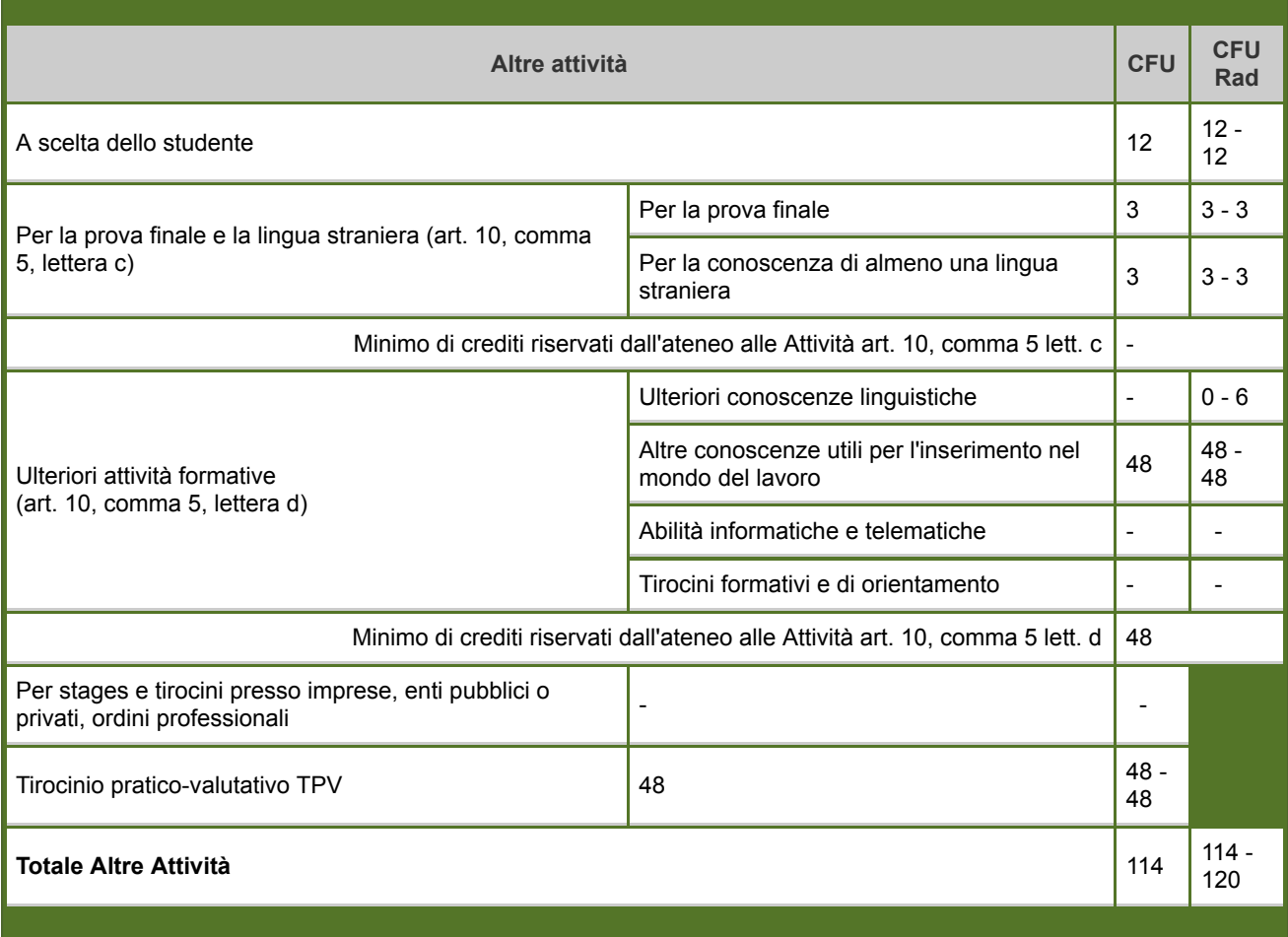

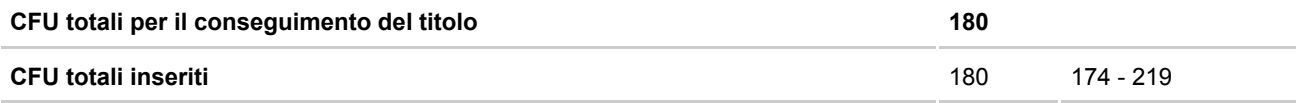

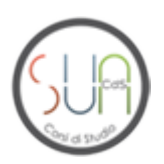

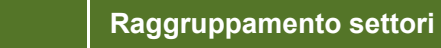

per modificare il raggruppamento dei settori

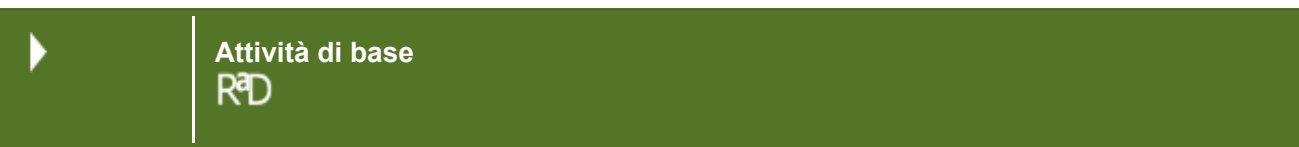

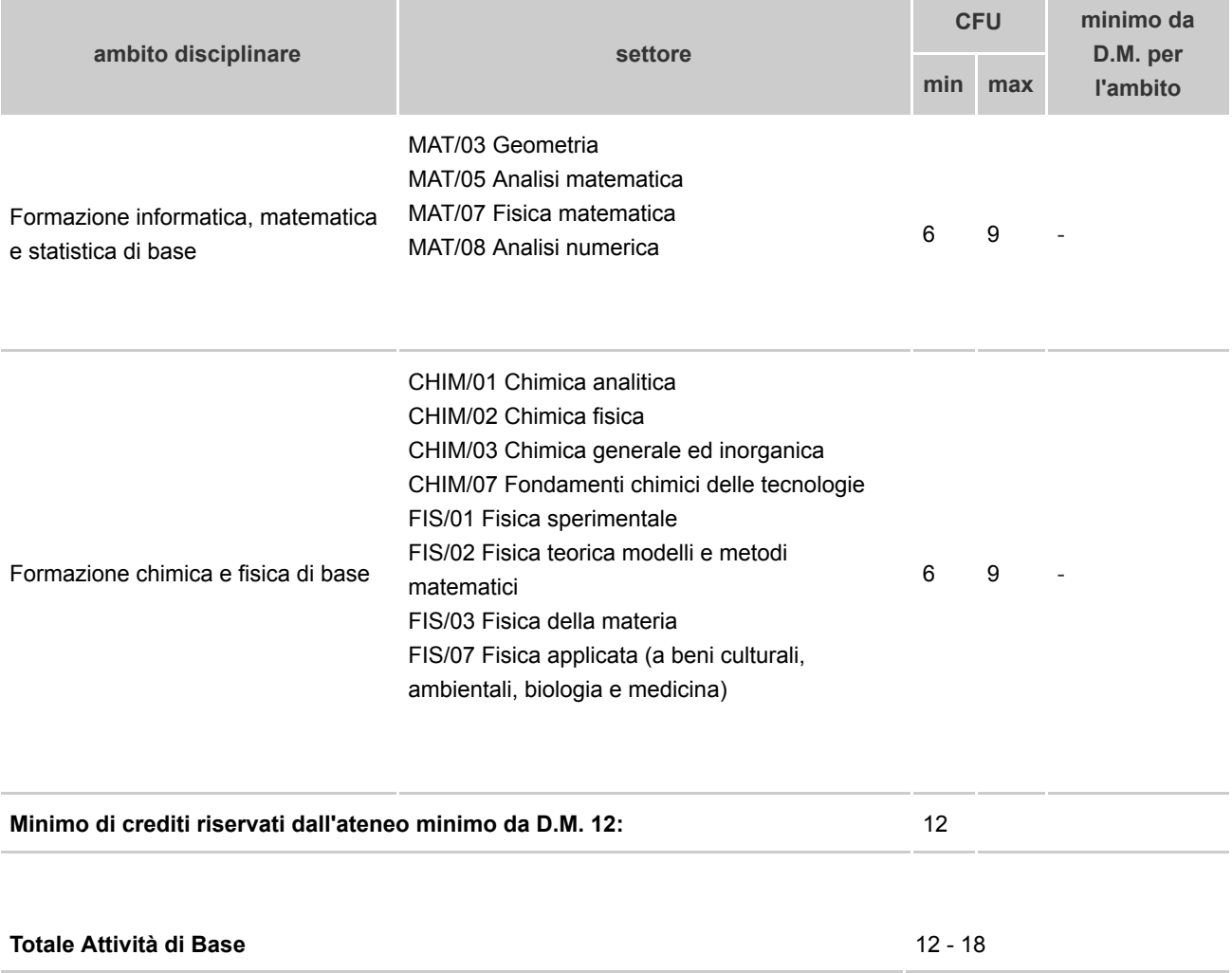

**Attività caratterizzanti**

▶

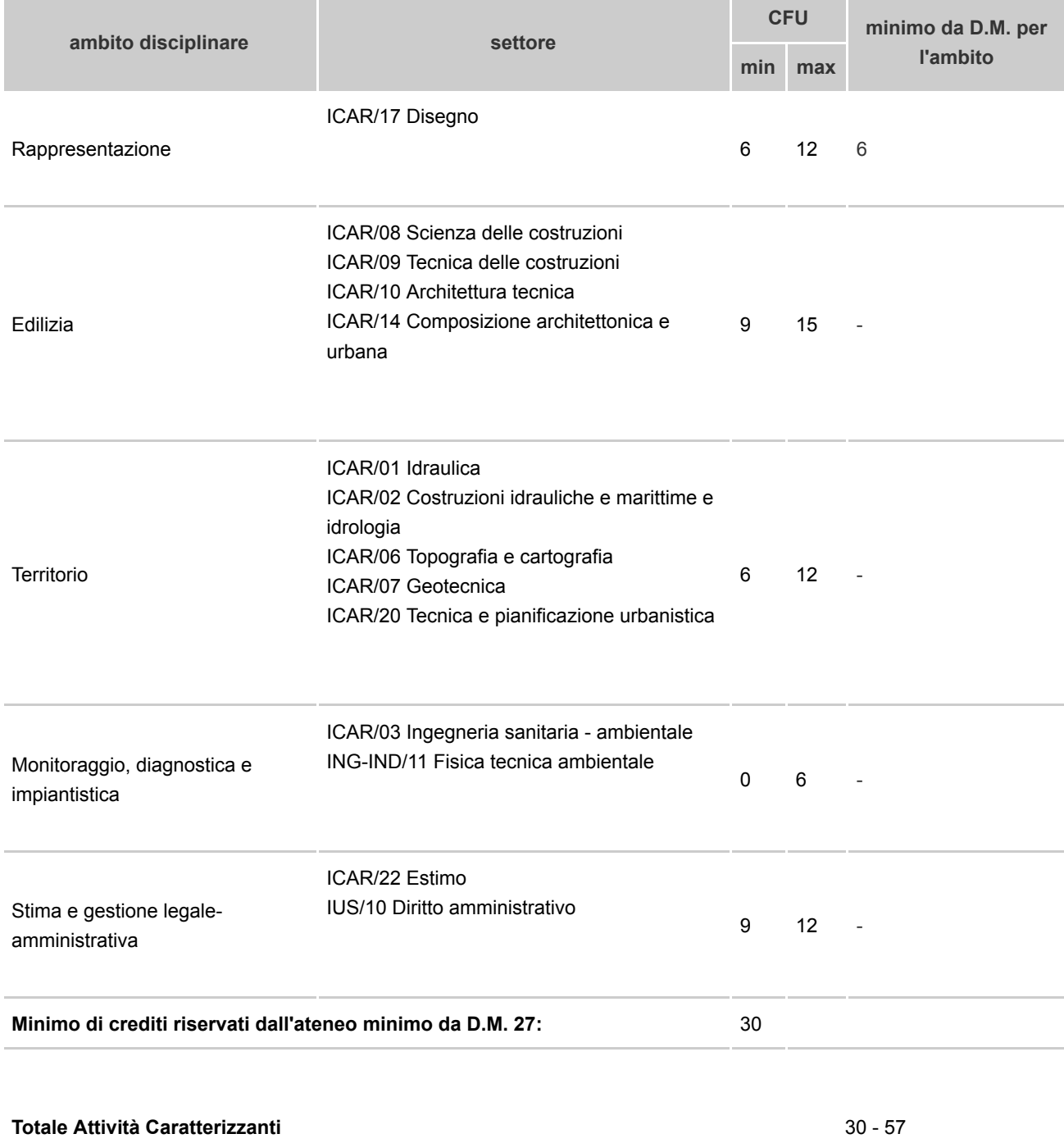

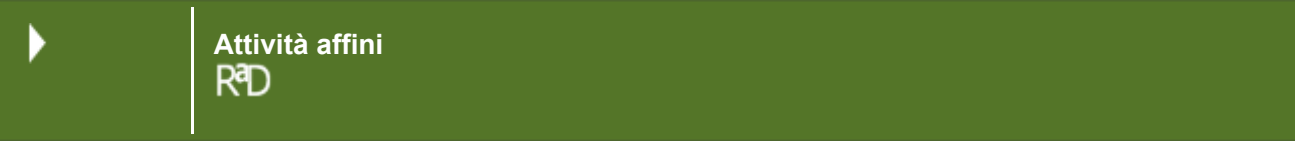

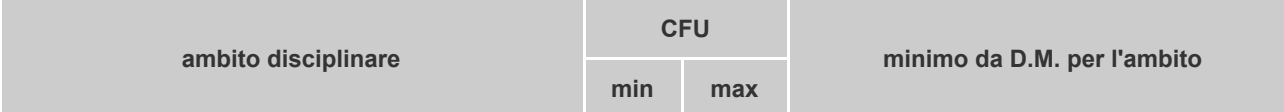

# **Totale Attività Affini** 18 - 24

**Altre attività**  ▶

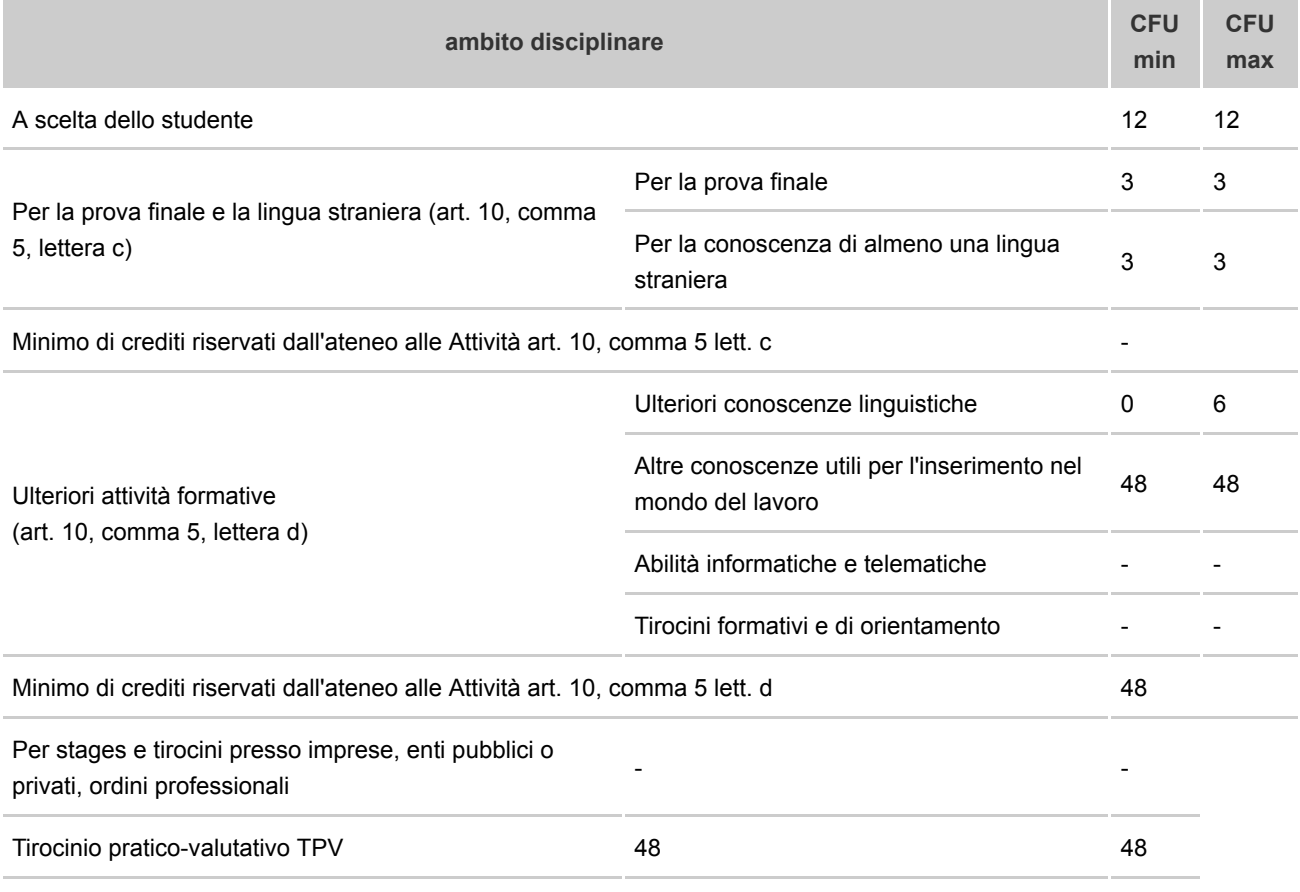

**Totale Altre Attività** 114 - 120

Þ

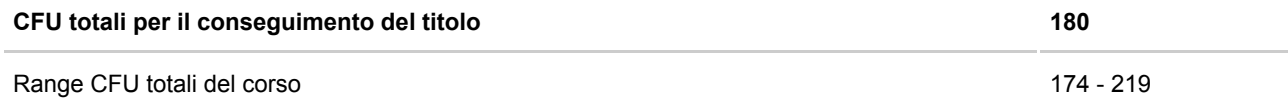

**Comunicazioni dell'ateneo al CUN**  R<sup>a</sup>D

Nella sezione 'Altre informazioni - Per le sole classi LP: lettera d'impegno' è stata inserita la lettera, sottoscritta dal Rettore, con la quale si conferma l'impegno dell'Ateneo ad attivare e a presentare entro il 15 settembre 2023, e comunque prima dell'avvio del corso, apposite convenzioni in numero congruo rispetto al numero degli studenti, in modo da garantire la coerenza fra le attività di tirocinio e gli obiettivi del corso di studio.

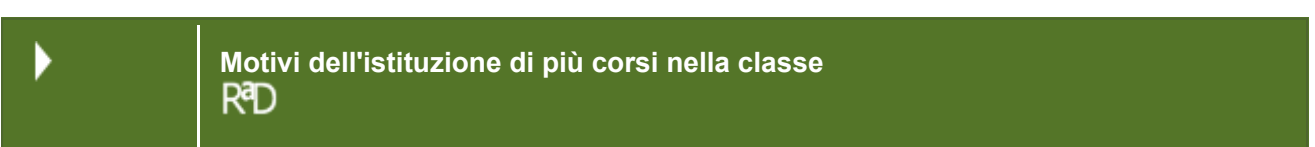

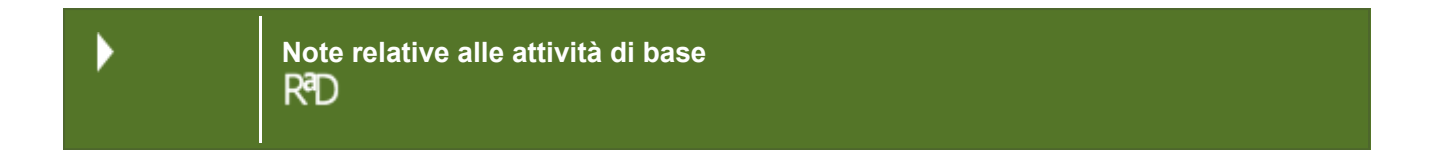

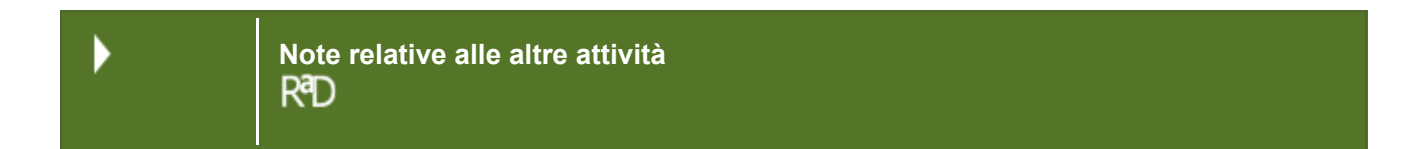

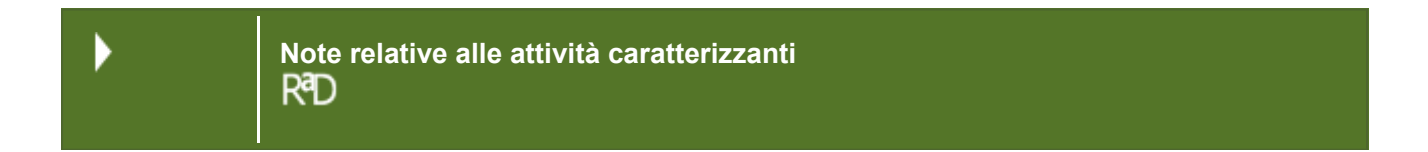